| Presentation                             | 5/2  |
|------------------------------------------|------|
| Modbus protocol                          | 5/3  |
| Configuring the communication interfaces | 5/6  |
| Commissioning and diagnosis              | 5/12 |
| Data addresses and encoding              | 5/20 |
| Time-tagging of events                   | 5/33 |
| Access to remote settings                | 5/38 |
| Access to remote settings                | 5/42 |
| Disturbance recording                    | 5/55 |
| Reading Sepam identification             | 5/57 |
|                                          |      |

Schneider Electric

### General

Modbus communication allows Sepam to be connected to a supervisor or any other device with a master Modbus communication channel. Sepam is always a slave station.

Sepam is connected to a Modbus communication network via a communication interface.

There is a choice of 3 types of communication interface:

- Communication interfaces to connect Sepam to a single serial network:
- □ ACE949-2, for connection to a 2-wire RS 485 network
- ☐ ACE959, for connection to a 4-wire RS 485 network
- □ ACE937, for connection to a fiber-optic star network.
- Communication interfaces to connect Sepam to two serial networks:
- □ ACE969TP-2, for connection to:
- one 2-wire RS 485 Modbus S-LAN supervision communication network
- one 2-wire RS 485 E-LAN engineering communication network
- □ ACE969FO-2, for connection to:
- one fiber-optic Modbus S-LAN supervision communication network
- one 2-wire RS 485 E-LAN engineering communication network.
- Communication interfaces to connect Sepam to an Ethernet network:
- □ ACE850TP for electrical connection to the network
- □ ACE850FO for optical connection to the network

# Data available

The data available depend on the type of Sepam.

### Measurement readout

- phase and earth fault currents
- peak demand phase currents
- tripping currents
- cumulative breaking current
- phase-to-phase, phase-to-neutral and residual voltages
- active, reactive and apparent power
- active and reactive energy
- frequency
- temperatures
- thermal capacity used
- starts per hour and inhibit time
- running hours counter
- motor starting current and time
- operating time before overload tripping
- waiting time after tripping
- operating time and number of operations
- circuit breaker charging time.

# Program logic data readout

- a table of 144 pre-assigned remote indications (TS) (depends on the type of Sepam) enables the readout of program logic data status
- readout of the status of 10 logic inputs.

# Remote control orders

Writing of 16 impulse-type remote control orders (TC) in either direct mode or SBO (Select Before Operate) mode via 16 selection bits.

# Other functions

- reading of Sepam configuration and identification
- time-tagging of events (synchronization via the network or externally via logic input I21), time-tagging within a millisecond
- remote reading of Sepam settings
- remote setting of protection units
- remote control of the analog output (with MSA141 option)
- transfer of disturbance recording data.

# Modbus protocol

# Presentation

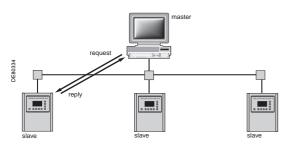

# **Exchanges**

The Modbus protocol exchanges information using a request-reply mechanism between a master and a slave.

An exchange is always initiated (request sent) by the master. The only action on the part of a slave is to reply to requests received.

Where the communication network permits, several slaves units can be connected to a single master. A request contains the slave address (a unique number) to identify the recipient. Non-addressed slaves disregard the requests received.

# **Modbus Protocol Data Unit**

Every Modbus request or response frame includes a Modbus PDU (protocol data unit) made up of 2 fields.

Function code Data

- function code (1 byte): indicates the type of request (1 to 127)
- data (0 to n bytes): depends on the function code, see below.

If there is no error, the function codes in the reply and in the request are identical.

# Modbus data types

Modbus uses 2 types of data: bits and 16-bit words (also called registers). Each element of data is identified by a 16-bit address.

The most-significant byte in 16-bit words is always sent first, for both data and addresses.

# **Modbus functions supported**

The Modbus protocol used by Sepam is a compatible sub-group of the RTU Modbus protocol.

The functions listed below are handled by Sepam:

- basic functions (data access)
- ☐ function 1: reading of n output or internal bits
- ☐ function 2: reading of n input bits
- ☐ function 3: reading of n output or internal words
- ☐ function 4: reading of n input words
- □ function 5: writing of 1 bit
- ☐ function 6: writing of 1 word
- □ function 7: high-speed reading of 8 bits
- $\hfill\Box$  function 15: writing of n bits
- ☐ function 16: writing of n words.
- communication-management functions:
- ☐ function 8: Modbus diagnosis
- ☐ function 11: reading of Modbus event counter
- ☐ function 43: sub-function 14: reading of identification

The following exception codes are supported:

- 1: unknown function code
- 2: incorrect address
- 3: incorrect data
- 4: not ready (cannot process request)
- 7: not acknowledged (remote reading and setting).

# Modbus specification

The full description of the Modbus protocol can be found at www.modbus.org.

# **Modbus protocol** Serial line Modbus

This description is limited to the Modbus protocol using a serial link in binary mode (RTU mode).

# **Frames**

All the frames exchanged have the same structure, made up of 3 parts.

- Slave address (1 byte): from 1 to 247 (0 for broadcasting)
- Modbus PDU: as previously described
- Check (2 bytes): CRC16 used to check frame integrity.

The slave addresses in the reply and in the request are identical.

The maximum size of a frame is 256 bytes (255 for Sepam series 40).

# Synchronization of exchanges

Any character that is received after a silence of more than 3.5 characters is considered as the beginning of a new frame. A minimum silence of 3.5 characters must always be observed between two frames.

A slave disregards all frames:

- received with a physical error for 1 or more characters (format error, parity error, etc.)
- with an incorrect CRC16 result
- for which it is not the recipient.

# **Broadcasting**

The master can also address all slaves using the conventional address 0. This type of exchange is called broadcasting.

Slaves do not respond to broadcast messages. As a result, only messages that do not require the transmission of data by the slaves can be broadcast.

# Response time

The communication coupler **response time (Tr)** is less than 15 ms, including a 3-character silence (approximately 3 ms at 9600 bauds).

This time is given with the following parameters:

- 9600 bauds
- format: 8 bits, odd parity, 1 stop bit.

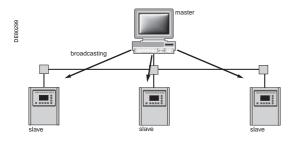

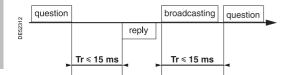

# Modbus protocol Modbus over TCP/IP

Requests and replies are exchanged as TCP/IP messages over a TCP connection. The slave address is therefore its IP address.

# **Frames**

The application layer part of a Modbus/TCP frame is made up of 2 fields:

MBAP Header Modbus PDU

- MBAP (Modbus Application) Header (7 bytes): identifies the frame
- Modbus PDU: as previously described.

# **Modbus Application header**

It contains the following fields:

| Field                  | Length  | Description                                                                                                    | Request                            | Response                                                      |
|------------------------|---------|----------------------------------------------------------------------------------------------------|------------------------------------|---------------------------------------------------------------|
| Transaction identifier | 2 bytes | Identification of a<br>Modbus request/<br>response transaction                                                  | Field initialized by the client    | Field copied by<br>the server from<br>the received<br>request |
| Protocol identifier    | 2 bytes | 0 = Modbus protocol                                                                                             | Field initialized by the client    | Field copied by<br>the server from<br>the received<br>request |
| Length                 | 2 bytes | Number of following bytes (including unit identifier)                                                           | Field initialized by the client    | Field initialized by the server                               |
| Unit identifier        | 1 byte  | In case of gateways, identifies a remote slave device connected on a serial line. Should be 255 in other cases. | Field initialized by<br>the client | Field copied by<br>the server from<br>the received<br>request |

# **Configuring the communication** interfaces

# Serial line communication

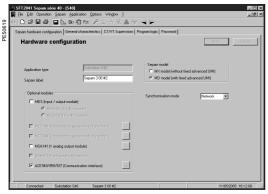

SFT2841: Sepam Configuration screen.

# ~ ▼Bds ₹ Advanced parameters >>>

SFT2841: communication configuration window for ACE949.

# Access to configuration parameters

The Sepam communication interfaces are configured using SFT2841 software. The configuration parameters can be accessed from the Communication configuration window in SFT2841.

To access this window:

- open the **Sepam configuration** window in SFT2841
- check the box for ACExxx (communication interface)
- click ...: the Communication configuration window appears
- select the type of interface used: ACE949/ACE959/ACE937, ACE969TP or ACE969FO
- select the Modbus communication protocol.

The configuration parameters will vary depending on the communication interface selected: ACE949/ACE959/ACE937, ACE969TP or ACE969FO. The table below specifies the parameters to be configured depending on the communication interface

| Parameters to be configured | ACE949<br>ACE959<br>ACE937 | ACE969TP | ACE969FO |
|-----------------------------|----------------------------|----------|----------|
| Physical layer parameters   | •                          |          |          |
| Fiber-optic parameters      |                            |          |          |
| Modbus advanced parameters  | •                          |          |          |
| E-LAN parameters            |                            |          |          |

# Configuring the physical layer of the Modbus port

Asynchronous serial transmission is used with the following character format:

- 1 start bit
- 8 data bits
- 1 stop bit
- parity according to parameter setting.

The number of stop bits is always set at 1.

If a configuration with parity is selected, each character will contain 11 bits: 1 start bit

+ 8 data bits + 1 parity bit + 1 stop bit. If a no parity configuration is selected, each character will contain 10 bits: 1 start bit

+ 8 data bits + 1 stop bit.

The configuration parameters for the physical layer of the Modbus port are:

- slave number (Sepam address)
- transmission speed
- parity check type.

| Parameters    | Authorized values                   | Default value |
|---------------|-------------------------------------|---------------|
| Sepam address | 1 to 247                            | 1             |
| Speed         | 4800, 9600, 19200 or<br>38400 bauds | 19200 bauds   |
| Parity        | None, Even or Odd                   | Even          |

# Configuring the ACE969FO-2 fiber-optic port

The configuration for the physical layer of the ACE969FO-2 fiber-optic port is completed with the following 2 parameters:

- Link idle state: light-on or light-off
- Echo mode: with or without.

| Fiber-optic parameters | Authorized values                               | Default value |
|------------------------|-------------------------------------------------|---------------|
| Link idle state        | Light Off or Light On                           | Light Off     |
| Echo mode              | Yes (fiber-optic ring) or No (fiber-optic star) | No            |

Note: in echo mode, the Modbus master will receive the echo of its own request before the slave's reply. The Modbus master must be able to disregard this echo. Otherwise, it is impossible to create a Modbus fiber-optic ring.

# Configuring the communication interfaces

# Serial line communication

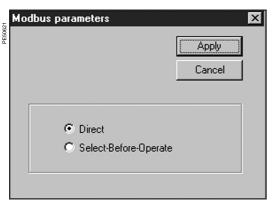

SFT2841: Modbus advanced parameters window.

# **Configuring Modbus advanced parameters**

The Sepam remote control mode is selected from the Advanced parameters window.

| Advanced parameters | Authorized values                             | Default value |
|---------------------|-----------------------------------------------|---------------|
| Remote control mode | Direct or SBO (Select<br>Before Operate) mode | Direct        |

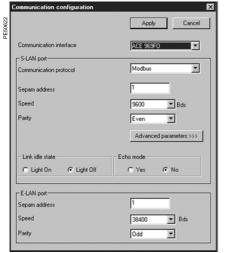

SFT2841: communication configuration window for

# Configuring the physical layer of the ACE969-2 E-LAN port

The E-LAN port on the ACE969TP-2 and ACE969FO-2 communication interfaces is a 2-wire RS 485 port.

The configuration parameters for the physical layer of the E-LAN port are:

- Sepam address
- transmission speed
- parity check type.

The number of stop bits is always set at 1.

If a configuration with parity is selected, each character will contain 11 bits: 1 start bit + 8 data bits + 1 parity bit + 1 stop bit.

If a no parity configuration is selected, each character will contain 10 bits: 1 start bit + 8 data bits + 1 stop bit.

| Parameters    | Authorized values                   | Default value |
|---------------|-------------------------------------|---------------|
| Sepam address | 1 to 247                            | 1             |
| Speed         | 4800, 9600, 19200 or<br>38400 bauds | 38400 bauds   |
| Parity        | None, Even or Odd                   | Odd           |

# **Configuration tips**

- The Sepam address MUST be assigned before Sepam is connected to the communication network.
- You are also strongly advised to set the other physical layer configuration parameters before making the connection to the communication network.
- Modifying the configuration parameters during normal operation will not disturb Sepam but will reset the communication port.

# Configuring the communication interfaces

# Ethernet communication

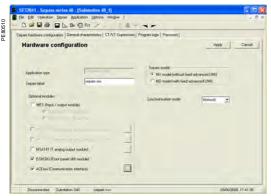

SFT2841: Sepam configuration screen.

# Communication configuration OK Cancel ACE 850F0 Medium type Frame type Port P1 100BaseFX (Full D ▼ € Ethernet II C IEEE 802.3 100BaseFX (Full D ▼ Port P2 169 . 254 . 0 IP address 255 . 255 . 0 0 169 254 0 CID override IP setting: TCP parameters FTP session idle time 300 TCP keep alive 30 Advanced parameters >>>

SFT2841: Ethernet and TCP/IP configuration.

# Access to configuration parameters

The Sepam communication interfaces must be configured using SFT2841 software. The configuration parameters can be accessed from the Communication configuration window in the SFT2841 software.

To access this window:

- open the **Sepam configuration** window in SFT2841
- check the box for ACExxx (communication interface)
- click on the relevant button ....: the Communication configuration window
- select the type of interface used: ACE850TP or ACE850FO.

Configuring an ACE850 involves:

- configuring the standard Ethernet parameters (mandatory)
- configuring one or more of the following sets of advanced optional parameters:
- □ SNMP: Ethernet network management
- □ SNTP: time synchronization
- □ IP filtering: access control
- □ RSTP: Ethernet ring management
- ☐ User accounts: access control.

# **Ethernet and TCP/IP configuration**

Before configuring the ACE850, obtain a unique static IP address, subnet mask, and default gateway address from the network administrator. See the section on IP address and parameter guidelines, page 5/11.

| Parameters                                     | Description                                                                                            | Authorized values                                                                                         |
|------------------------------------------------|----------------------------------------------------------------------------------------------------|----------------------------------------------------------------------------------------------------|
| Frame format                                   | Used to select the format for data sent over an Ethernet connection.                                   | Ethernet II, 802.3, Auto <b>Default</b> : Ethernet II                                                     |
| Media type                                     | Used to define the physical Ethernet connection.                                                       | ACE850TP ■ 10T/100Tx Auto ■ 10BaseT-HD ■ 10BaseT-FD ■ 100BaseTX-HD ■ 100BaseTX-FD Default: 10T/100Tx Auto |
|                                                |                                                                                                    | ACE850FO ■ 100BaseFX-HD ■ 100BaseFX-FD Default: 100BaseFX-FD                                              |
| IP address                                     | Used to enter the static IP address of the ACE850.                                                     | 0.0.0.0 to 255.255.255<br><b>Default</b> : 169.254.0.10                                                   |
| Subnet mask                                    | Used to enter the subnet mask of your network.                                                         | 0.0.0.0 to 255.255.255.255<br><b>Default</b> : 255.255.0.0                                                |
| Default gateway                                | Used to enter the default gateway (router) IP address used for wide area network (WAN) communications. | 0.0.0.0 to 255.255.255<br><b>Default</b> : 0.0.0.0                                                        |
| Allow CID file to<br>override IP<br>parameters | This parameter is not used for Modbus only communication.                                              | Default: not checked                                                                                      |
| Keep alive                                     | Timeout value used to test for session disconnection.                                                  | 1 to 60 seconds <b>Default</b> : 30 seconds                                                               |
| FTP session inactivity timeout                 | Timeout value used to force disconnection of an inactive FTP session                                   | 30 to 900 seconds<br><b>Default</b> : 30 seconds                                                          |

# **Duplicate IP address detection**

The ACE850 IP address must be unique in the network. If it is not unique, the Status LED repeats a four blink-pause pattern and a new IP address must be assigned to the ACE850 or to the conflicting device.

# **Configuring the communication** interfaces

# Ethernet communication

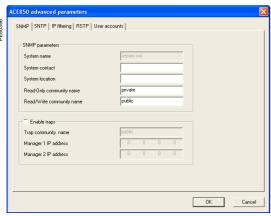

SFT2841: SNMP configuration.

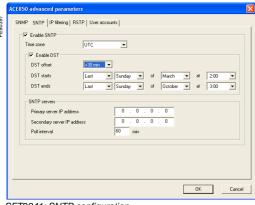

SFT2841: SNTP configuration.

# **SNMP** configuration

The ACE850 supports SNMP V1, allowing a network administrator to remotely access it with an SNMP manager and view the network status and diagnostics in the MIB2 format (only a subset of MIB2 is implemented).

Additionally, the ACE850 may be configured to send SNMP traps in the following

- ACE850 start/restart
- Link up
- Link down
- Authentication failure.

| Parameters                   | Description                                                               | Authorized values                                      |
|------------------------------|---------------------------------------------------------------------------|--------------------------------------------------------|
| System Name                  | This parameter is the same as the Sepam label.                            | Not modifiable from this screen.                       |
| System Contact               | Name of the administrative contact                                        | String (< 16 characters) <b>Default</b> : empty string |
| System Location              | Location of the Sepam/ACE850                                              | String (< 16 characters) <b>Default</b> : empty string |
| Read-only<br>Community Name  | SNMP community that has read-only access to the MIB. Acts as a password.  | String (< 16 characters) <b>Default</b> : "public"     |
| Read-write<br>Community Name | SNMP community that has read-write access to the MIB. Acts as a password. | String (< 16 characters) <b>Default</b> : "private"    |
| Enable traps                 | Checking this check box enables SNMP to send traps.                       | Default: "not checked"                                 |
| Traps<br>Community Name      | SNMP community that is used with traps.                                   | String (< 16 characters) <b>Default</b> : "public"     |
| Manager 1 IP address         | IP address of the SNMP manager to which traps are sent.                   | 0.0.0.0 to 255.255.255.255<br><b>Default</b> : 0.0.0.0 |
| Manager 2 IP address         | IP address of a second SNMP manager to which traps are sent.              | 0.0.0.0 to 255.255.255.255<br><b>Default</b> : 0.0.0.0 |

# **SNTP** configuration

SNTP is a time synchronization protocol that can be used to synchronize the Sepam. SNTP is used in mode 3-4 (unicast mode).

- If SNTP is used, the synchronization source for Sepam must be defined as
- If SNTP is not used, the Sepam synchronization must be ensured by other means (Modbus frames, synchronization tops).

| Parameters                     | Description                                                                                         | Authorized values                                      |
|--------------------------------|----------------------------------------------------------------------------------------------------|--------------------------------------------------------|
| Enable SNTP                    | Enables the time and date of the Sepam to be set by the Simple Network Time Protocol (SNTP) server. | Default: not enabled                                   |
| Time Zone Offset               | Determines the difference between local time and Coordinated Universal Time (UTC) (same as GMT).    | UTC-12 to UTC+14<br>Default: UTC                       |
| Enable Daylight<br>Saving Time | Enables the use of Daylight Saving Time (Summer time).                                              | Default: not enabled                                   |
| DST offset                     | Difference between standard time and Daylight Saving Time.                                          | + 30 or + 60 minutes<br><b>Default</b> : + 60 minutes  |
| DST starts                     | If enabled, DST starts on the selected date.                                                        | <b>Default</b> : last Sunday of March                  |
| DST ends                       | If enabled, DST ends on the selected date.                                                          | <b>Default</b> : last Sunday of October                |
| Primary Server IP<br>Address   | The IP address of the SNTP server the ACE850 contacts to get the time message.                      | 0.0.0.0 to 255.255.255.255<br><b>Default</b> : 0.0.0.0 |
| Secondary Server<br>IP Address | The IP address of another SNTP server the ACE850 contacts in case the primary server is down.       | 0.0.0.0 to 255.255.255.255<br><b>Default</b> : 0.0.0.0 |
| Poll Interval                  | Controls how often the ACE850 contacts the SNTP server for the correct time.                        | 1 to 300 minutes<br><b>Default</b> : 60 minutes        |

# Configuring the communication interfaces

# Ethernet communication

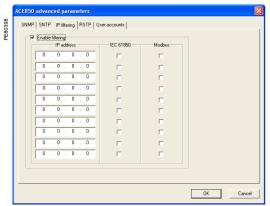

SFT2841: IP filtering configuration.

# IP filtering configuration

The IP filtering function allows the administrator to specify which Modbus/TCP clients and which IEC 61850 clients have access to the ACE850 services.

Note: if IP filtering is enabled, access is forbidden to any client not in the filtered list.

| Parameters       | Description                                                         | Authorized values                                      |
|------------------|---------------------------------------------------------------------|--------------------------------------------------------|
| Enable filtering | Check this box to activate filtering based on IP addresses.         | Default: not enabled                                   |
| IP address       | The IP address of a client for which filtering options are defined. | 0.0.0.0 to 255.255.255.255<br><b>Default</b> : 0.0.0.0 |
| IEC 61850        | Check this box to grant IEC 61850 access to the given IP address.   | Default: not checked                                   |
| Modbus           | Check this box to grant Modbus/TCP access to the given IP address.  | Default: not checked                                   |

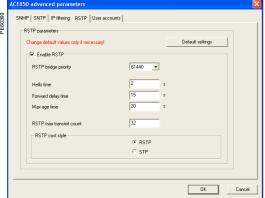

SFT2841: RSTP configuration.

# **RSTP** configuration

The RSTP protocol enables the use of redundant Ethernet architectures such as rings.

It must be enabled each time the ACE850 is included in a loop. It may be disabled in other cases.

Changing the default settings is normally not required and should be performed with extreme care as it could jeopardize the stability of the Ethernet network. If in doubt, it is always possible to revert to the default values using the Default settings button

| Parameters         | Description                                                                                                    | Authorized values                                  |
|--------------------|----------------------------------------------------------------------------------------------------|----------------------------------------------------|
| Enable RSTP        | Check this box to activate the use of the RSTP protocol.                                                                                     | Default: enabled                                   |
| Bridge priority    | Priority of the bridge. The bridge with the lowest priority becomes root.                                                                    | 0 - 61440, by steps of 4096 <b>Default</b> : 61440 |
| Hello time         | Amount of time between the transmission of configuration messages                                                                            | 1 to 10 seconds<br><b>Default</b> : 2 seconds      |
| Forward delay time | Time value to control how fast a port changes its spanning state when moving towards the forwarding state                                    | 4 to 30 seconds  Default: 21 seconds               |
| Max age time       | Valid duration of configuration message once sent by the root bridge                                                                         | 6 to 40 seconds <b>Default</b> : 40 seconds        |
| Max transmit count | Maximum BPDUs that can be transmitted by the Port Transmit state machine in any Hello time. This value limits the maximum transmission rate. | 3 to 100<br><b>Default</b> : 32                    |
| Cost style         | RSTP (32 bits) or STP (16 bits) cost style selection                                                                                         | Default: RSTP                                      |

Note: RSTP parameters must verify the following relationships:

- 2 x (Forward\_delay\_time 1 second) > Max\_age\_time
- Max\_age\_time ≥ 2 x (Hello\_time + 1 second).

# Configuring the communication interfaces

# Ethernet communication

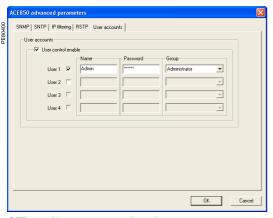

SFT2841: User accounts configuration.

# User accounts configuration

ACE850 users are assigned usernames and passwords used to gain access to the FTP or WEB servers. Each user belongs to a group which determines the user's access rights:

- Administrator: read-write access to the FTP server, access to the WEB server
- Operator: read-only access to the FTP server, access to the WEB server
- Guest: no access to the FTP server, access to the WEB server

Up to 4 user accounts can be defined.

| Parameters          | Description                                                                                                    | Authorized values                                        |
|---------------------|----------------------------------------------------------------------------------------------------|----------------------------------------------------------|
| User control enable | Check this box to enable the configuration of users account. Currently, the ACE850 will not operate if this box is not checked. Ensure that this box is always checked. | Default: enabled                                         |
| User n              | Check this box to create this user account.<br>Uncheck it to delete the account (only the last account in the list can be deleted).                                     | <b>Default</b> : user 1 enabled<br>Users 2 to 4 disabled |
| Name                | User name                                                                                                    | String (1 to 8 characters)                               |
| Password            | User password                                                                                                    | String (4 to 8 characters)                               |
| Group               | Group to which the user belongs                                                                                                    | Administrator, Operator,<br>Guest                        |

The following account is always created by default as user 1:

Name: AdminPassword: ACE850Group: Administrator

# IP address and parameter guidelines

# IP addresses

Several configuration parameters are IP addresses. These addresses must follow precise rules which are enforced by SFT2841 and ACE850. These rules are:

- Every IP address is made of 4 fields separated by dots: x . y . z . t
- Each field is a decimal value coded on 8 bits (range [0..255]).
- The first field (x) must be in the range [1..224] but must not be 127.
- Intermediate fields can cover the full range [0..255].
- The last field must not be 0 (range [1..255]).

# IP subnet mask

The IP subnet mask is also made of 4 dot separated fields:

- The binary representation of the subnet mask is made of a set of 8 to 30 contiguous ones in the most significant part, followed by a set of contiguous zeroes (255.0.0.0 to 255.255.255.252).
- For a class A IP address ( $x \le 126$ ), the number of ones in the subnet mask must be at least 8 (255.y.z.t).
- For a class B IP address (128  $\leq$  x  $\leq$  191), the number of ones in the subnet mask must be at least 16 (255.255.z.t).
- For a class C IP address (192  $\leq$  x  $\leq$  223), the number of ones in the subnet mask must be at least 24 (255.255.255.t).
- The subnet part of the device IP address, obtained when applying the subnet mask, must not be 0.

# IP default gateway

- An IP address of 0.0.0.0 means no gateway.
- If a gateway is defined, it must belong to the same subnet as the device.

# **Commissioning and diagnosis**Serial line communication

# Installing the communication network

### Preliminary study

The communication network must first be the subject of a technical study to determine the following, according to the installation characteristics and constraints (geography, amount of information processed, etc.):

- the type of medium (electrical or fiber optic)
- the number of Sepam units per network
- the transmission speed
- the ACE interfaces configuration
- the Sepam parameter settings.

### Sepam user manual

The communication interfaces must be installed and connected in accordance with the instructions in the Installation chapter of this manual.

# **Preliminary checks**

The following preliminary checks must be made:

- check the CCA612 cord connection between the ACE interface and the Sepam hase unit
- check the ACE Modbus communication port connection
- check the complete configuration of the ACE
- for the ACE969, check the auxiliary power supply connection.

# Checking the operation of the ACE interface

You can use the following to check that an ACE interface is operating correctly:

- the indicator LEDs on the front panel of the ACE
- the information provided by the SFT2841 software connected to Sepam:
- □ on the Diagnosis screen
- □ on the Communication configuration screens.

# Link activity LED for ACE949-2, ACE959 and ACE937

The link activity LED for ACE949-2, ACE959 and ACE937 interfaces flashes when Sepam transmission or reception is active.

# Indicator LEDs on the ACE969

- green "on" LED: ACE969 energized
- red "key" LED: ACE969 interface status
- □ LED off: ACE969 configured and communication operational
- □ LED flashing: ACE969 configuration error or ACE969 not configured
- □ LED on: ACE969 error
- link activity LED: S-LAN Tx flashing, Sepam transmission active
- link activity LED: S-LAN Rx flashing, Sepam reception active.

# Diagnosis using SFT2841 software

# Sepam diagnosis screen

When connected to Sepam, the SFT2841 software informs the operator of the general Sepam status and of the Sepam communication status in particular. All Sepam status information appears on the Sepam diagnosis screen.

# Sepam communication diagnosis

The operator is provided with the following information to assist with identifying and resolving communication problems:

- name of the protocol configured
- Modbus interface version number
- number of valid frames received (CPT9)
- number of invalid (mistaken) frames received (CPT2).

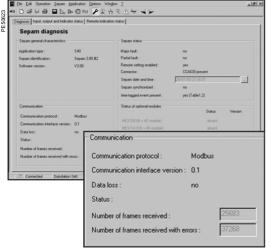

SFT2841: Sepam series 40 diagnosis screen.

# Commissioning and diagnosis Serial line communication

# Link activity LED

The ACE interface link activity LEDs are activated by variations in the signal on the Modbus network. When the supervisor communicates with Sepam (during transmission or reception), these LEDs flash. After wiring, check the information given by the link activity LEDs when the supervisor operates.

**Note:** Flashing indicates that there is traffic passing to or from Sepam; it does not mean that the exchanges are valid.

# **Functional test**

If there is any doubt about correct operation of the link:

- run read/write cycles in the test zone
- use Modbus diagnosis function 8 (sub-code 0, echo mode).

The Modbus frames below, transmitted or received by a supervisor, are an example of a test performed when communication is set up.

| Test zone                                |                              |  |
|------------------------------------------|------------------------------|--|
| Read                                     |                              |  |
| Transmission                             | 01 03 0C00 0002 C75B         |  |
| Reception                                | 01 03 04 0000 0000 FA33      |  |
| Write                                    |                              |  |
| Transmission                             | 01 10 0C00 0001 02 1234 6727 |  |
| Reception                                | 01 10 0C00 0001 0299         |  |
| Read                                     |                              |  |
| Transmission                             | 01 03 0C00 0001 875A         |  |
| Reception                                | 01 03 02 1234 B533           |  |
| Function 8 - Modbus diagnosis, echo mode |                              |  |
| Transmission                             | 01 08 0000 1234 ED7C         |  |
| Reception                                | 01 08 0000 1234 ED7C         |  |

Even in echo mode, Sepam recalculates and checks the CRC sent by the master:

- if the CRC received is valid, Sepam replies
- if the CRC received is invalid, Sepam does not reply.

# Modbus diagnosis counters

# Counter definition

Sepam manages the Modbus diagnosis counters. These are:

- CPT1: Number of valid frames received, whether the slave is involved or not
- CPT2: Number of frames received with a CRC error or physical error (frames with more than 255 bytes, frames received with at least one parity, overrun, framing or line-break error)
- CPT3: Number of exception responses generated (even if not transmitted, due to receipt of a broadcast request)
- CPT4: Number of frames specifically addressed to the station (excluding broadcasting)
- CPT5: Number of valid broadcast frames received
- CPT6: Not significant
- CPT7: Not significant
- CPT8: Number of frames received with at least one character having a physical error (parity, overrun, framing or line break)
- CPT9: Number of valid requests received and correctly executed.

### Counter reset

The counters are reset to 0:

- when they reach the maximum value FFFh (65535)
- when they are reset by a Modbus command (function 8)
- when Sepam auxiliary power is lost
- when communication parameters are modified.

### Using the counters

Modbus diagnosis counters help to detect and resolve communication problems. They can be accessed by the dedicated read functions (Modbus protocol functions 8 and 11).

# CPT2 and CPT9 counters can be displayed on SFT2841

("Sepam Diagnosis" screen).

An incorrect speed (or parity) increments CPT2.

Non-reception is signaled by the lack of change on CPT9.

# Operating anomalies

It is advisable to connect the Sepam units to the Modbus network one by one. Make sure that the supervisor is sending frames to the relevant Sepam by checking the activity on the RS 232 - RS 485 converter or the fiber-optic converter if there is one, and on the ACE module.

# RS 485 network

- check the wiring on each ACE module
- check the tightness of the screw terminals on each ACE module
- check the connection of the CCA612 cord linking the ACE module to the Sepam base unit
- check that polarization is only at one point and that impedance matching is at both ends of the RS 485 network
- check the auxiliary power supply connection to the ACE969TP-2
- check that the ACE909-2 or ACE919 converter used is connected, powered and set up correctly.

# Fiber-optic network

- check the connections on the ACE module
- check the connection of the CCA612 cord linking the ACE module to the Sepam base unit
- check the auxiliary power supply connection to the ACE969FO-2
- check that the converter or fiber-optic star used is connected, powered and set up correctly
- for a fiber-optic ring, check that the Modbus master can handle the echo of its requests correctly.

# In all cases

- check all the ACE configuration parameters on SFT2841
- check the CPT2 and CPT9 diagnostic counters on the SFT2841 ("Sepam Diagnosis" screen).

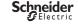

# Installing the Ethernet network

### Preliminary study

According to the installation characteristics and constraints, a technical study must first determine the Ethernet network requirements, including:

- the network topology
- the various subnets (if any) and their interconnections
- the IP addressing scheme

# Sepam operating instructions

Communication interfaces must be installed and connected in accordance with the instructions given in this manual page 6/50. See also the ACE850 installation guide delivered with each ACE850, reference BBV35290.

# **Preliminary checks**

Perform the following actions:

- check the CCA614 cord connection between the ACE850 interface and the Sepam base unit
- check the connection of the ACE850 to the Ethernet network
- check the auxiliary power supply connection
- check the complete configuration of the ACE850.

# Checking the operation of the ACE interface

You can use the following to check that an ACE850 interface is operating correctly:

- the indicator LEDs on the front panel of the ACE850
- the information provided by the SFT2841 software connected to Sepam
- the Web pages embedded inside the ACE850.

# **Basic diagnostics**

### Diagnosis using indicator LEDs on the ACE850

1 On/fault indicator. This indicator has the following states:

- Off: the module is not powered
- steady red: the ACE850 is initializing or is faulty
- blinking red: the ACE850 is unable to establish communication with the Sepam base unit, or the ACE850 is not properly configured
- steady green: the ACE850 is operating correctly
- fast blinking green: indicates a transient state which occurs at startup when IEC 61850 communication is also used
- steady green and blinking red: communication with the base unit has been lost. This can indicate a normal situation due to a restart of the Sepam after parameters have been downloaded. The ACE850 automatically resumes normal operation in a few seconds.

This status can also indicate an error condition, in which case, ACE850 restarts automatically within 15 seconds and try to re-establish connection.

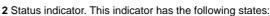

- Off: the Ethernet communication is not started
- steady green: the Ethernet communication is correctly operating
- three blinks pattern: no logical Ethernet link
- four blinks pattern: duplicate IP address
- six blinks pattern: invalid IP configuration.

3 and 5 Speed indicators. These indicators have the following states:

- Off: the corresponding physical link is down or the port speed is 10Mbps
- On: the corresponding port operates at 100Mbps.

4 and 6 Link/Activity indicators. These indicators have the following states:

- Off: the corresponding physical link is not established
- On: the corresponding physical link is established
- blinking: the indicator blinks with the activity on the link.

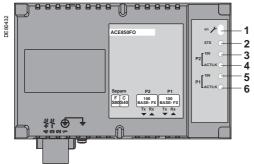

ACE850 communication interface.

# 

SFT2841: Sepam diagnosis screen.

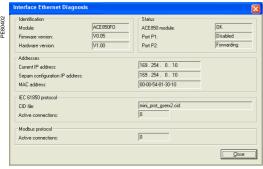

SFT2841: Ethernet diagnosis screen.

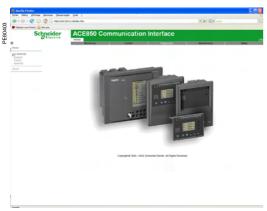

ACE850 home page.

### Diagnosis using SFT2841 software

When connected to Sepam, the SFT2841 software informs the operator of the general Sepam status and of the Sepam communication status in particular.

Sepam status information appears on the Sepam diagnosis screen on which buttons can be used to obtain detailed status information on each communication channel. The Sepam diagnosis screen can be used to check that the Sepam base unit and the ACE850 interface are correctly connected:

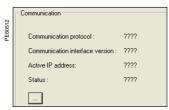

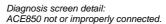

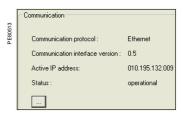

Diagnosis screen detail: ACE850 connected properly.

The Ethernet diagnosis screen can be used to check:

- the ACE850 module status. The ACE850 status is OK if the ACE850 validates its configuration.
- the communication ports status
- the current ACE850 IP address. If the current IP address is different from the one configured, this could mean that the configured address is not valid, unless the IEC 61850 protocol is also being used.

# Advanced diagnostics using the embedded Web server

The advanced diagnostics feature is only available when it is possible to establish an Ethernet connection with the ACE850. If not, the basic diagnostics must be used to solve the problems.

# Accessing the ACE850 Web server

- 1. Start your web browser (Internet explorer 6.0 or higher, Mozilla Firefox for example).
- 2. In the address text box, type the address of the ACE850 (169.254.0.10 is the default), then press **Enter**.
- 3. In the login window, type your username and password (default is Admin, ACE850).
- 4. From the left side menu, choose the language for the current session.
- 5. From the menu, click **Diagnostics** to access the diagnostics menu.

# **Diagnostics Web pages**

There are two general diagnostics pages dealing with Ethernet operation:

- Ethernet global statistics
- Ethernet port statistics

There is also a set of protocol dedicated diagnostic pages:

- Modbus statistics
- IEC 61850 statistics (not covered in this manual)
- SNMP statistics
- SNTP statistics
- RSTP statistics

Diagnostic pages are automatically refreshed every 5 seconds (approximately).

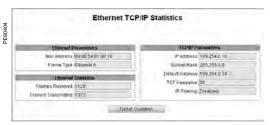

ACE850 Ethernet TCP/IP statistics.

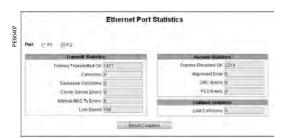

ACE850 Ethernet port statistics.

# **Ethernet TCP/IP statistics**

| Item                  | Description                                                                 |
|-----------------------|-----------------------------------------------------------------------------|
| Mac address           | Unique Ethernet hardware address of the ACE850                              |
| Frame type            | Value of the frame type configured with SFT2841                             |
| TCP/IP parameters     | Parameter values configured with SFT2841                                    |
| Frames received       | Total number of received Ethernet frames, regardless of port or protocol    |
| Frames transmitted    | Total number of transmitted Ethernet frames, regardless of port or protocol |
| Reset Counters button | Button to reset the Ethernet counters                                       |

# **Ethernet port statistics**

| Item                   | Description                                                                                                    |
|------------------------|----------------------------------------------------------------------------------------------------|
| Port P1/P2 buttons     | Selection of the port of which statistics are displayed                                                                                                    |
| Frames transmitted OK  | A counter that increments each time a frame is successfully transmitted.                                                                                                    |
| Collisions             | A counter that increments each time a frame is retransmitted due to collision detection. $ \\$                                                                              |
| Excessive collisions   | A counter that increments each time a frame cannot be sent because it has reached the maximum collision status based on the Truncated Binary Exponential Backoff algorithm. |
| Carrier sense errors   | A counter that increments each time there is a collision because carrier sense is disabled.                                                                                 |
| Internal MAC Tx errors | A counter that increments for every transmission error that is not caused by late, excessive, or carrier sense collisions.                                                  |
| Link speed             | Actual link speed                                                                                                    |
| Frames received OK     | A counter that increments each time a frame is successfully received.                                                                                                    |
| Alignment errors       | A counter that increments each time a received frame has an FCS error and does not end on an 8-bit frame boundary.                                                          |
| CRC errors             | A counter that increments each time a received frame has a CRC or an alignment error.                                                                                       |
| FCS errors             | A counter that increments each time a received frame has a FCS or an alignment error.                                                                                       |
| Late collisions        | A counter that increments each time a collision occurs after the slot time (512 bits starting at the preamble).                                                             |
| Reset counters button  | Button to reset the port counters                                                                                                    |

# Modbus/TCP Server Statistics TCP Connection Port Status Operational Inbound/Outbound Statistics Opened TCP Connections 1 Received Messages 24 Transmitted Messages 25 Reset Counters

ACE850 Modbus/TCP server statistics.

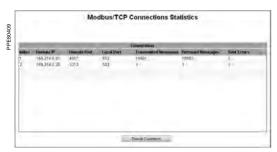

ACE850 Modbus/TCP connections statistics.

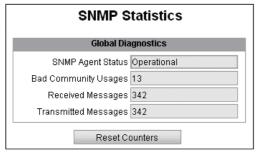

ACE850 SNMP statistics.

# Modbus/TCP server statistics

| Item                   | Description                                  |
|------------------------|----------------------------------------------|
| Port status            | Modbus port status                           |
| Opened TCP connections | Number of Modbus clients currently connected |
| Received messages      | Total number of Modbus requests              |
| Transmitted messages   | Total number of Modbus responses             |
| Reset counters button  | Button to reset the messages counters        |

Note: the Web interface uses one Modbus connection to operate.

# Modbus/TCP connections statistics

| Item                  | Description                                              |
|-----------------------|----------------------------------------------------------|
| Index                 | Connection number                                        |
| Remote IP             | IP address of the Modbus client                          |
| Remote port           | TCP port number on the client side                       |
| Local port            | TCP port number on the server side                       |
| Transmitted messages  | Number of Modbus requests for this connection            |
| Received messages     | Number of Modbus normal responses for this connection    |
| Sent errors           | Number of Modbus exception responses for this connection |
| Reset counters button | Button to reset the messages counters                    |

# **SNMP** statistics

| Item                  | Description                               |
|-----------------------|-------------------------------------------|
| SNMP agent status     | Status of the SNMP agent                  |
| Bad Community usages  | Number of requests with invalid community |
| Received messages     | Total number of SNMP requests             |
| Transmitted messages  | Total number of SNMP responses            |
| Reset counters button | Button to reset the messages counters     |
|                       |                                           |

|   | SNTP Sta                           | atistics              |
|---|------------------------------------|-----------------------|
|   | SNTP Pro                           | ntocal                |
| ľ | SNTP Client Status En              |                       |
|   | Active SNTP Server IP Address 16   | 9.254.0.20            |
| l | Poll Interval (minutes) 1          |                       |
|   | Round Trip Delay 0,0               | 02                    |
| l | Local Offset 0,0                   | 03                    |
| _ |                                    |                       |
| ı | Date and                           | Time                  |
|   | Daylight Saving Time Er            | abled                 |
|   | Last Successful Time Sync (UTC) 20 | 09-04-22 08:58:13:210 |
|   | Device Date and Time (UTC) 20      | 09-04-22 08:59:07:114 |
|   | Device Date and Time (local) 20    | 09-04-22 10:29:07:114 |

ACE850 SNTP statistics.

| SNTP statistics                               |                                                                                       |  |
|-----------------------------------------------|---------------------------------------------------------------------------------------|--|
| Item                                          | Description                                                                           |  |
| SNTP Client status                            | Value configured for the parameter in SFT2841                                         |  |
| Active SNTP server IP address                 | Address of the server currently answering SNTP requests (0.0.0.0 if no server answer) |  |
| Poll interval                                 | Value configured for the parameter in SFT2841                                         |  |
| Round trip delay                              | Total time for SNMP request and response messages                                     |  |
| Local offset                                  | Difference between SNTP time and ACE time                                             |  |
| Daylight saving time                          | Value configured for the parameter in SFT2841                                         |  |
| Last Successful Time<br>Synchronization (UTC) | Last time the ACE850 successfully contacted the SNTP server (UTC time)                |  |
| Device Date and Time (UTC)                    | Current time and date of the ACE850 (UTC time)                                        |  |
| Device Date and Time (local)                  | Current time and date of the ACE850 (local time)                                      |  |

# 

**RSTP Bridge Statistics** 

| Configured vs Learned    |    |  |
|--------------------------|----|--|
| Configured Hello Time    | 2  |  |
| Learned Hello Time       | 2  |  |
| Configured Forward Delay | 15 |  |
| Learned Forward Delay    | 15 |  |
| Configured Max Age       | 20 |  |
| Learned Max Age          | 20 |  |

ACE850 RSTP bridge statistics.

Total Topology Changes 3

# **RSTP** bridge statistics

| Item                     | Description                                         |
|--------------------------|-----------------------------------------------------|
| Bridge status            | RSTP status of the bridge                           |
| Bridge ID                | Bridge vector (Bridge priority/Bridge Mac address)  |
| Designated Root ID       | Bridge vector of the RSTP root bridge               |
| Designated Root Port     | Identifier of the root port (priority/number)       |
| Rootpath cost            | Path cost to the root                               |
| Total topology changes   | Topology change counter (as defined by 802.1D-2004) |
| Configured hello time    | Value of the configured hello time                  |
| Learned hello time       | Operational value for hello time                    |
| Configured forward delay | Reminder of the configured forward delay            |
| Learned forward delay    | Operational value for forward delay                 |
| Configured max age       | Value of the configured max age                     |
| Learned max age          | Operational value for max age                       |
|                          |                                                     |

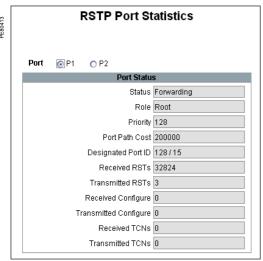

ACE850 RSTP port statistics.

| RSTP port statistics  |                                                         |
|-----------------------|---------------------------------------------------------|
| Item                  | Description                                             |
| Port P1 / P2 buttons  | Selection of the port of which statistics are displayed |
| Status                | RSTP status for the selected port                       |
| Role                  | RSTP role for the selected port                         |
| Priority              | Port priority                                           |
| Port path cost        | Port contribution to root path cost                     |
| Designated port ID    | Identifier of the link partner port (priority/number)   |
| Received RSTs         | Number of RST BPDUs received (RSTP)                     |
| Transmitted RSTs      | Number of RST BPDUs sent (RSTP)                         |
| Received configure    | Number of Configuration BPDUs received (STP)            |
| Transmitted configure | Number of Configuration BPDUs sent (STP)                |
| Received TCNs         | Number of Topology change BPDUs received (STP)          |
| Transmitted TCNs      | Number of Topology change BPDUs sent (STP)              |

# **Presentation**

Data which are similar from the monitoring and control application viewpoint are grouped together in adjacent address zones:

# CAUTION

# **RISK OF DATA CORRUPTION**

When using an ACE850 communication interface with IEC 61850 communication enabled, do not use the following address zones:

- Event table 1 (0040-0060),
- Protections settings zone 1 (1E00-1F7C),
- Disturbance recording zone 1 (2200-237C).

Failure to follow these instructions can result in equipment damage.

|                              | Hexadecimal     | Ending  | Modbus functions           |
|------------------------------|-----------------|---------|----------------------------|
|                              | starting        | address | enabled                    |
| Synchronization zone         | address<br>0002 | 0005    | 3, 16                      |
| Identification zone          | 0006            | 000F    | 3                          |
| Event table 1                | 0000            | 0001    | <u> </u>                   |
| Exchange word                | 0040            | 0040    | 3, 6, 16                   |
| Events (1 to 4)              | 0041            | 0060    | 3                          |
| Event table 2                |                 | 0000    |                            |
| Exchange word                | 0070            | 0070    | 3, 6, 16                   |
| Events (1 to 4)              | 0071            | 0090    | 3                          |
| Data                         |                 |         |                            |
| Remote control orders        | 00F0            | 00F0    | 3, 4, 6, 16                |
|                              | 00F2            | 00F2    | 1, 2, 5, 15 <sup>(1)</sup> |
| Remote control selection     | 00F1            | 00F1    | 3, 4, 6, 16                |
|                              | 00F3            | 00F3    | 1, 2, 5, 15 <sup>(1)</sup> |
| Status                       | 0100            | 0112    | 3, 4                       |
|                              |                 |         | 1, 2 <sup>(1)</sup>        |
| Measurements                 | 0113            | 0158    | 3, 4                       |
| Diagnosis                    | 0159            | 0185    | 3, 4                       |
| Phase displacement           | 01A0            | 01A9    | 3, 4                       |
| Tripping context             | 0250            | 027F    | 3, 4                       |
| Switchgear diagnosis         | 0290            | 02A5    | 3, 4                       |
| Application                  | 02CC            | 02FE    | 3                          |
| Test zone                    | 0C00            | 0C0F    | 3, 4, 6, 16                |
|                              |                 |         | 1, 2, 5, 15                |
| Protection settings zone 1   |                 |         |                            |
| Read settings                | 1E00            | 1E7C    | 3                          |
| Read request                 | 1E80            | 1E80    | 3, 6, 16                   |
| Remote settings              | 1F00            | 1F7C    | 3, 6                       |
| Protection settings zone 2   |                 |         |                            |
| Read settings                | 2000            | 207C    | 3                          |
| Read request                 | 2080            | 2080    | 3, 6, 16                   |
| Remote settings              | 2100            | 217C    | 3, 16                      |
| Disturbance recording zone 1 |                 |         |                            |
| Record selection             | 2200            | 2203    | 3, 16                      |
| Identification zone          | 2204            | 2271    | 3                          |
| Disturb. rec. exchange word  | 2300            | 2300    | 3, 6, 16                   |
| Disturbance recording data   | 2301            | 237C    | 3                          |
| Disturbance recording zone 2 |                 |         |                            |
| Record selection             | 2400            | 2403    | 3, 16                      |
| Identification zone          | 2404            | 2471    | 3                          |
| Disturb. rec. exchange word  | 2500            | 2500    | 3, 6, 16                   |
| Disturbance recording data   | 2501            | 257C    | 3                          |
| S-LAN communication monitori | _               | 5045    | 2.40(2)                    |
| Time delay                   | 5815            | 5815    | 3, 16 <sup>(2)</sup>       |

Note: non-addressable zones may reply by an exception message or else supply non-significant

(1) Zones accessible in word mode or bit mode.

The address of bit i ( $0 \le i \le F$ ) of address word J is then ( $J \times 16$ ) + i. Example: 0C00 bit 0 = C000 0C00 bit 7 = C007.

(2) Range allowed: 10 to 65535 x 100 ms (Time delay can be set from 1 to 6553.5 s with increments of 0.1 s).

# **Data encoding**

### For all formats

If a measurement overruns the maximum permissible value for the related format, the value read for the measurement will be the maximum permissible value for the format.

The information is encoded in a 16-bit word, in binary format, absolute value (unsigned). The 0 bit (b0) is the least significant bit in the word.

# 16S format signed measurements (temperatures,...)

The information is encoded in a 16-bit word as a complement of 2.

Example:

- 0001 represents +1
- FFFF represents -1.

# 32NS or 2 x 16NS format

The information is encoded in two 16-bit words, in binary format, unsigned. The first word is the most significant word.

### 32S format

The information is encoded as a complement of 2 in 2 words. The first word is the most significant word:

- 0000, 0001 represents +1
- FFFF, FFFF represents -1.

# **B** format

Rank i bit in the word, with i between 0 and F.

| Examples |                   | F  | E  | D  | С  | В  | Α  | 9  | 8  | 7  | 6  | 5  | 4  | 3  | 2  | 1  | 0  |
|----------|-------------------|----|----|----|----|----|----|----|----|----|----|----|----|----|----|----|----|
| TS1 to   | Word address 0101 |    |    |    |    |    |    |    |    |    |    |    |    |    |    |    |    |
| TS16     |                   | 16 | 15 | 14 | 13 | 12 | 11 | 10 | 9  | 8  | 7  | 6  | 5  | 4  | 3  | 2  | 1  |
|          | Bit address 101x  |    |    |    |    |    |    |    |    |    |    |    |    |    |    |    |    |
| TS49 to  | Word address 0104 |    |    |    |    |    |    |    |    |    |    |    |    |    |    |    |    |
| TS64     |                   | 64 | 63 | 62 | 61 | 60 | 59 | 58 | 57 | 56 | 55 | 54 | 53 | 52 | 51 | 50 | 49 |
|          | Bit address 104x  |    |    |    |    |    |    |    |    |    |    |    |    |    |    |    |    |
| TC1 to   | Word address 00F0 |    |    |    |    |    |    |    |    |    |    |    |    |    |    |    |    |
| TC16     |                   | 16 | 15 | 14 | 13 | 12 | 11 | 10 | 9  | 8  | 7  | 6  | 5  | 4  | 3  | 2  | 1  |
|          | Bit address 0F0x  |    |    |    |    |    |    |    |    |    |    |    |    |    |    |    |    |
| STC1 to  | Word address 00F1 |    |    |    |    |    |    |    |    |    |    |    |    |    |    |    |    |
| STC16    |                   | 16 | 15 | 14 | 13 | 12 | 11 | 10 | 9  | 8  | 7  | 6  | 5  | 4  | 3  | 2  | 1  |
|          | Bit address 0F1x  |    |    |    |    |    |    |    |    |    |    |    |    |    |    |    |    |

# X format: Sepam check-word

This format applies only to the Sepam check-word that may be accessed at the word address 0100h. This word contains various items of information relating to:

- Sepam operating mode
- time-tagging of events.

Each data item contained in the Sepam check-word may be accessed bit by bit, from address 1000 for bit 0 to 100F for bit 15.

- bit 15 : event present in event zone 1
- bit 14 : Sepam in "data loss" status in event zone 1
- bit 13 : Sepam not synchronous
- bit 12 : Sepam time not correct
- bit 11 : presence of events in event zone 2
- bit 10 : Sepam in "data loss" status in event zone 2
- bit 9 : major fault in Sepam
- bit 8 : partial fault in Sepam
- bit 7 : setting group A in service
- bit 6 : setting group B in service
- bit 1 : Sepam in local setting mode ■ other bits reserved (undetermined values).

Status changes of bits 1, 6, 7, 8, 10, 12, 13 and 14 of this word trigger the sending of a time-tagged event.

# Synchronization zone

**The synchronization zone** is a table which contains the absolute date and time for the time-tagging function. Time messages should be written in a single block containing 4 words, using function 16: write word.

Messages can be read word by word or by groups of words using function 3.

| Synchronization zone          | Word address | Access     | Modbus function |
|-------------------------------|--------------|------------|-----------------|
|                               |              |            | enabled         |
| Binary time (year)            | 0002         | Read/write | 3, 16           |
| Binary time (months + days)   | 0003         | Read       | 3               |
| Binary time (hours + minutes) | 0004         | Read       | 3               |
| Binary time (milliseconds)    | 0005         | Read       | 3               |

See "time-tagging of events" chapter for data format.

# Identification zone

The identification zone contains system-type information pertaining to the identification of the Sepam equipment.

Some of the information in the identification zone is also found in the configuration zone at the address 02CCh.

| Identification zone         | Word address | Access | Modbus function enabled | Format      | Value        |
|-----------------------------|--------------|--------|-------------------------|-------------|--------------|
| Manufacturer identification | 0006         | R      | 3                       |             | 0100         |
| Equipment identification    | 0007         | R      | 3                       |             | 0            |
| Marking + equipment type    | 8000         | R      | 3                       |             | Idem 02E2    |
| Modbus version              | 0009         | R      | 3                       | Not managed | 0            |
| Application version         | 000A/B       | R      | 3                       | (1)         | <del>-</del> |
| Sepam check-word            | 000C         | R      | 3                       |             | Idem 0100    |
| Extension word              | 000D         | R      | 3                       | Not managed | 0            |
| Command                     | 000E         | R/W    | 3/16                    | Not managed | Init. to 0   |
| Extension address           | 000F         | R      | 3                       |             | 02CC         |

(1) MSB word 2: major index LSB word 2: minor index.

# **Events 1 zone**

**The event zone** is a table which contains a maximum of 4 time-tagged events. Events should be read in a single block containing 33 words using function 3. The exchange word can be written using functions 6 or 16, and read individually using function 3.

| Events 1 zone | Word address | Access     | Modbus function |
|---------------|--------------|------------|-----------------|
|               |              |            | enabled         |
| Exchange word | 0040         | Read/write | 3, 6, 16        |
| Event n°1     | 0041-0048    | Read       | 3               |
| Event n°2     | 0049-0050    | Read       | 3               |
| Event n°3     | 0051-0058    | Read       | 3               |
| Event n°4     | 0059-0060    | Read       | 3               |

See "time-tagging of events" chapter for data format.

# **Events 2 zone**

**The event zone** is a table which contains a maximum of 4 time-tagged events. Events should be read in a single block containing 33 words using function 3. The exchange word can be written using functions 6 or 16 and read individually using function 3.

| Events 2 zone | Word address | Access     | Modbus function |
|---------------|--------------|------------|-----------------|
|               |              |            | enabled         |
| Exchange word | 0070         | Read/write | 3, 6, 16        |
| Event n°1     | 0071-0078    | Read       | 3               |
| Event n°2     | 0079-0080    | Read       | 3               |
| Event n°3     | 0081-0088    | Read       | 3               |
| Event n°4     | 0089-0090    | Read       | 3               |

See "time-tagging of events" chapter for data format.

# Remote control zone

The remote control zone is a table which contains the pre-assigned remote control bits (TC). The zone may be read or written using the word functions or bit functions. The use of remote control orders is discussed in detail on page 5/32.

| Remote control orders | Word address | Bit address | Access | Function | Format |
|-----------------------|--------------|-------------|--------|----------|--------|
| TC1-TC16              | 00F0         | 0F00        | R/W    | 3/4/6/16 | В      |
|                       |              |             |        | 1/2/5/15 |        |
| STC1-STC16            | 00F1         | 0F10        | R/W    | 3/4/6/16 | В      |
|                       |              |             |        | 1/2/5/15 |        |
| TC17-TC32             | 00F2         | 0F20        | R/W    | 3/4/6/16 | В      |
|                       |              |             |        | 1/2/5/15 |        |
| STC17-STC32           | 00F3         | 0F30        | R/W    | 3/4/6/16 | В      |
|                       |              |             |        | 1/2/5/15 |        |

# Status zone

The status zone is a table that contains the Sepam check-word, pre-assigned remote indication bits (TS), logic inputs, logic equation bits, logic outputs, LEDs and analog output control word.

The TS assignments are discussed in detail on page 5/29.

| Status               | Word address | Bit address | Access | Modbus function enabled | Format |
|----------------------|--------------|-------------|--------|-------------------------|--------|
| Sepam check-word     | 0100         | 1000        | R      | 3/4 or 1, 2, 7          | Χ      |
| TS1-TS16             | 0101         | 1010        | R      | 3/4 or 1, 2             | В      |
| TS17-TS32            | 0102         | 1020        | R      | 3/4 or 1, 2             | В      |
| TS33-TS48            | 0103         | 1030        | R      | 3/4 or 1, 2             | В      |
| TS49-TS64 (reserved) | 0104         | 1040        | R      | 3/4 or 1, 2             | В      |
| TS65-TS80            | 0105         | 1050        | R      | 3/4 or 1, 2             | В      |
| TS81-TS96            | 0106         | 1060        | R      | 3/4 or 1, 2             | В      |
| TS97-TS112           | 0107         | 1070        | R      | 3/4 or 1, 2             | В      |
| TS113-TS128          | 0108         | 1080        | R      | 3/4 or 1, 2             | В      |
| TS129-TS144          | 0109         | 1090        | R      | 3/4 or 1, 2             | В      |
| Reserved             | 010A         | 10A0        | -      | _                       | _      |
| Logic inputs         | 010B         | 10B0        | R      | 3/4 or 1, 2             | В      |
| Logic equation bits  | 010C         | 10C0        | R      | 3/4 or 1, 2             | В      |
| Logic outputs        | 010D         | 10D0        | R      | 3/4 or 1, 2             | В      |
| LEDs                 | 010E         | 10E0        | R      | 3/4 or 1, 2             | В      |
| Analog output        | 010F         | 10F0        | R/W    | 3, 6, 16                | 16S    |

# Address word 010B: logic input status (bit address 10B0 to 10BF)

|        | ······································ |   |   |   |   |   |     |     |     |     |     |     |     |     |     |     |
|--------|----------------------------------------|---|---|---|---|---|-----|-----|-----|-----|-----|-----|-----|-----|-----|-----|
| Bit    | F                                      | E | D | С | В | Α | 9   | 8   | 7   | 6   | 5   | 4   | 3   | 2   | 1   | 0   |
| Inputs | -                                      | - | - | - | - | _ | 126 | 125 | 124 | 123 | 122 | I21 | 114 | 113 | I12 | I11 |

# Address word 010C: logic equation bit status (bit address 10C0 to 10CF)

| Equation | V8 | V7 | V6        | V5           | V4        | V3       | V2  | V1       |
|----------|----|----|-----------|--------------|-----------|----------|-----|----------|
|          |    |    |           |              | <b>.</b>  | <b>.</b> |     | <b>,</b> |
| Bit      | F  | E  | D         | С            | В         | Α        | 9   | 8        |
| Equation | -  | •  | V_FLAGREC | V INHIBCLOSE | V_CLOSECB | V_TRIPCB | V10 | V9       |

# Address word 010D: logic output status (bit address 10D0 to 10DF)

| Bit    | F | E | D | С | В | Α | 9 | 8 | 7   | 6   | 5   | 4   | 3  | 2  | 1  | 0  |
|--------|---|---|---|---|---|---|---|---|-----|-----|-----|-----|----|----|----|----|
| Output | - | - | - | - | - | ı | - | - | O14 | O13 | O12 | 011 | O4 | O3 | O2 | 01 |

# Address word 010E: LED status (bit address 10E0 à 10EF)

|     |   |   |   | - ( |   |   | ,  |    |    |    |    |    |    |    |    |    |
|-----|---|---|---|-----|---|---|----|----|----|----|----|----|----|----|----|----|
| Bit | F | E | D | С   | В | Α | 9  | 8  | 7  | 6  | 5  | 4  | 3  | 2  | 1  | 0  |
| LED | - | - | - | -   | - | - | L9 | L8 | L7 | L6 | L5 | L4 | L3 | L2 | L1 | LD |

LD: red LED indicating Sepam unavailable.

0

# Measurement zone x 1

| Measurements x 1                    | Word address | Access | Modbus function | Format   | Unit       |
|-------------------------------------|--------------|--------|-----------------|----------|------------|
|                                     |              |        | enabled         |          |            |
| Phase current I1 (x 1)              | 0113         | R      | 3, 4            | 16NS     | 0.1 A      |
| Phase current I2 (x 1)              | 0114         | R      | 3, 4            | 16NS     | 0.1 A      |
| Phase current I3 (x 1)              | 0115         | R      | 3, 4            | 16NS     | 0.1 A      |
| Residual current I0 Sum (x 1)       | 0116         | R      | 3, 4            | 16NS     | 0.1 A      |
| Residual current measured (x 1)     | 0117         | R      | 3, 4            | 16NS     | 0.1 A      |
| Average phase current Im1 (x 1)     | 0118         | R      | 3, 4            | 16NS     | 0.1 A      |
| Average phase current Im2 (x 1)     | 0119         | R      | 3, 4            | 16NS     | 0.1 A      |
| Average phase current Im3 (x 1)     | 011A         | R      | 3, 4            | 16NS     | 0.1 A      |
| Peak demand phase current IM1 (x 1) | 011B         | R      | 3, 4            | 16NS     | 0.1 A      |
| Peak demand phase current IM2 (x 1) | 011C         | R      | 3, 4            | 16NS     | 0.1 A      |
| Peak demand phase current IM3 (x 1) | 011D         | R      | 3, 4            | 16NS     | 0.1 A      |
| Phase-to-phase voltage U21 (x 1)    | 011E         | R      | 3, 4            | 16NS     | 1 V        |
| Phase-to-phase voltage U32 (x 1)    | 011F         | R      | 3, 4            | 16NS     | 1 V        |
| Phase-to-phase voltage U13 (x 1)    | 0120         | R      | 3, 4            | 16NS     | 1 V        |
| Phase-to-neutral voltage V1 (x 1)   | 0121         | R      | 3, 4            | 16NS     | 1 V        |
| Phase-to-neutral voltage V2 (x 1)   | 0122         | R      | 3, 4            | 16NS     | 1 V        |
| Phase-to-neutral voltage V3 (x 1)   | 0123         | R      | 3, 4            | 16NS     | 1 V        |
| Residual voltage V0 (x 1)           | 0124         | R      | 3, 4            | 16NS     | 1 V        |
| Positive sequence voltage Vd (x 1)  | 0125         | R      | 3, 4            | 16NS     | 1 V        |
| Negative sequence voltage Vi (x 1)  | 0126         | R      | 3, 4            | 16NS     | 1 V        |
| Frequency                           | 0127         | R      | 3, 4            | 16NS     | 0.01 Hz    |
| Active power P (x 1)                | 0128         | R      | 3, 4            | 16S      | 1 kW       |
| Reactive power Q (x 1)              | 0129         | R      | 3, 4            | 16S      | 1 kvar     |
| Apparent power S (x 1)              | 012A         | R      | 3, 4            | 16S      | 1 kVA      |
| Peak demand active power Pm (x 1)   | 012B         | R      | 3, 4            | 16S      | 1 kW       |
| Peak demand reactive power Qm (x 1) | 012C         | R      | 3, 4            | 16S      | 1 kvar     |
| Power factor cos φ (x 100)          | 012D         | R      | 3, 4            | 16S      | 0.01       |
| Positive active energy Ea+ (x 1)    | 012E/012F    | R      | 3, 4            | 2 x 16NS | 100 kW.h   |
| Negative active energy Ea- (x 1)    | 0130/0131    | R      | 3, 4            | 2 x 16NS | 100 kW.h   |
| Positive reactive energy Er+ (x 1)  | 0132/0133    | R      | 3, 4            | 2 x 16NS | 100 kvar.h |
| Negative reactive energy Er- (x 1)  | 0134/0135    | R      | 3, 4            | 2 x 16NS | 100 kvar.h |
|                                     |              |        |                 |          |            |

# Measurement zone x 10

| Measurements x 10                     | Word address | Access | Modbus function enabled | Format   | Unit       |
|---------------------------------------|--------------|--------|-------------------------|----------|------------|
| Phase current I1 (x 10)               | 0136         | R      | 3, 4                    | 16NS     | 1 A        |
| Phase current I2 (x 10)               | 0137         | R      | 3, 4                    | 16NS     | 1 A        |
| Phase current I3 (x 10)               | 0138         | R      | 3, 4                    | 16NS     | 1 A        |
| Residual current I0 Sum (x 10)        | 0139         | R      | 3, 4                    | 16NS     | 1 A        |
| Residual current measured (x 10)      | 013A         | R      | 3, 4                    | 16NS     | 1 A        |
| Average phase current lm1 (x 10)      | 013B         | R      | 3, 4                    | 16NS     | 1 A        |
| Average phase current Im2 (x 10)      | 013C         | R      | 3, 4                    | 16NS     | 1 A        |
| Average phase current lm3 (x 10)      | 013D         | R      | 3, 4                    | 16NS     | 1 A        |
| Peak demand phase current IM1 (x 10)  | 013E         | R      | 3, 4                    | 16NS     | 1 A        |
| Peak demand phase current IM2 (x 10)  | 013F         | R      | 3, 4                    | 16NS     | 1 A        |
| Peak demand phase current IM3 (x 10)  | 0140         | R      | 3, 4                    | 16NS     | 1 A        |
| Phase-to-phase voltage U21 (x 10)     | 0141         | R      | 3, 4                    | 16NS     | 10 V       |
| Phase-to-phase voltage U32 (x 10)     | 0142         | R      | 3, 4                    | 16NS     | 10 V       |
| Phase-to-phase voltage U13 (x 10)     | 0143         | R      | 3, 4                    | 16NS     | 10 V       |
| Phase-to-neutral voltage V1 (x 10)    | 0144         | R      | 3, 4                    | 16NS     | 10 V       |
| Phase-to-neutral voltage V2 (x 10)    | 0145         | R      | 3, 4                    | 16NS     | 10 V       |
| Phase-to-neutral voltage V3 (x 10)    | 0146         | R      | 3, 4                    | 16NS     | 10 V       |
| Residual voltage V0 (x 10)            | 0147         | R      | 3, 4                    | 16NS     | 10 V       |
| Positive sequence voltage Vd (x 10)   | 0148         | R      | 3, 4                    | 16NS     | 10 V       |
| Negative sequence voltage Vi (x 10)   | 0149         | R      | 3, 4                    | 16NS     | 10 V       |
| Frequency                             | 014A         | R      | 3, 4                    | 16NS     | 0.01 Hz    |
| Active power P (x 100)                | 014B         | R      | 3, 4                    | 16S      | 100 kW     |
| Reactive power Q (x 100)              | 014C         | R      | 3, 4                    | 16S      | 100 kvar   |
| Apparent power S (x 100)              | 014D         | R      | 3, 4                    | 16S      | 100 kVA    |
| Peak demand active power Pm (x 100)   | 014E         | R      | 3, 4                    | 16S      | 100 kW     |
| Peak demand reactive power Qm (x 100) | 014F         | R      | 3, 4                    | 16S      | 100 kvar   |
| Power factor cos φ (x 100)            | 0150         | R      | 3, 4                    | 16S      | 0.01       |
| Positive active energy Ea+ (x 1)      | 0151/0152    | R      | 3, 4                    | 2 x 16NS | 100 kW.h   |
| Energie active négative Ea- (x 1)     | 0153/0154    | R      | 3, 4                    | 2 x 16NS | 100 kW.h   |
| Positive reactive energy Er+ (x 1)    | 0155/0156    | R      | 3, 4                    | 2 x 16NS | 100 kvar.h |
| Negative reactive energy Er- (x 1)    | 0157/0158    | R      | 3, 4                    | 2 x 16NS | 100 kvar.h |

# **Diagnosis**

| Diagnosis                                               | Word address | Access | Modbus function | Format | Unit               |
|---------------------------------------------------------|--------------|--------|-----------------|--------|--------------------|
|                                                         |              |        | enabled         |        |                    |
| Peak demand li/ld                                       | 0159         | L      | 3, 4            | 16NS   | %                  |
| Last tripping current Itrip1                            | 015A         | R      | 3, 4            | 16NS   | 10 A               |
| Last tripping current Itrip2                            | 015B         | R      | 3, 4            | 16NS   | 10 A               |
| Last tripping current Itrip3                            | 015C         | R      | 3, 4            | 16NS   | 10 A               |
| Reserved                                                | 015D         | =      | -               | -      | =                  |
| Cumulative breaking current                             | 015E         | R      | 3, 4            | 16NS   | 1(kA) <sup>2</sup> |
| Number of operations                                    | 015F         | R      | 3, 4            | 16NS   | 1                  |
| Operating time                                          | 0160         | R      | 3, 4            | 16NS   | 1 ms               |
| Charging time                                           | 0161         | R      | 3, 4            | 16NS   | 0.1 s              |
| Running hours counter / operation time                  | 0162         | R      | 3, 4            | 16NS   | 1 h                |
| Reserved                                                | 0163         | -      | -               | -      | -                  |
| Thermal capacity used                                   | 0164         | R      | 3, 4            | 16NS   | %                  |
| Time before tripping                                    | 0165         | R      | 3, 4            | 16NS   | 1 min              |
| Time before closing                                     | 0166         | R      | 3, 4            | 16NS   | 1 min              |
| Negative sequence / unbalance                           | 0167         | R      | 3, 4            | 16NS   | % lb               |
| Starting time / overload                                | 0168         | R      | 3, 4            | 16NS   | 0.1 s              |
| Starting current / overload                             | 0169         | R      | 3, 4            | 16NS   | 1 A                |
| Start inhibit time delay                                | 016A         | R      | 3, 4            | 16NS   | 1 min              |
| Number of starts allowed                                | 016B         | R      | 3, 4            | 16NS   | 1                  |
| Temperatures 1 to 16                                    | 016C/017B    | R      | 3, 4            | 16S    | 1 °C (1 °F)        |
| External positive active energy Ea+ ext                 | 017C/017D    | R      | 3, 4            | 32NS   | 100 kW.h           |
| External negative active energy Ea- ext                 | 017E/017F    | R      | 3, 4            | 32NS   | 100 kW.h           |
| External positive reactive energy Er+ ext               | 0180/0181    | R      | 3, 4            | 32NS   | 100 kvar.h         |
| External negative reactive energy Er- ext               | 0182/0183    | R      | 3, 4            | 32NS   | 100 kvar.h         |
| Learnt cooling time constant T2 (49 RMS) thermal rate 1 | 0184         | R      | 3, 4            | 16NS   | mn                 |
| Learnt cooling time constant T2 (49 RMS) thermal rate 2 | 0185         | R      | 3, 4            | 16NS   | mn                 |

# Phase displacement zone

| Phase displacement     | Word address | Access | Modbus function enabled | Format | Unit |
|------------------------|--------------|--------|-------------------------|--------|------|
| Phase displacement φ0Σ | 01A0/01A1    | L      | 3, 4                    | 32NS   | 1°   |
| Phase displacement φ0  | 01A2/01A3    | L      | 3, 4                    | 32NS   | 1°   |
| Phase displacement φ1  | 01A4/01A5    | L      | 3, 4                    | 32NS   | 1°   |
| Phase displacement φ2  | 01A6/01A7    | L      | 3, 4                    | 32NS   | 1°   |
| Phase displacement ω3  | 01A8/01A9    | L      | 3. 4                    | 32NS   | 1°   |

# **Tripping context zone**

| Latest tripping context                                            | Word address<br>Modbus | Access | Modbus function enabled | Format | Unit    |
|--------------------------------------------------------------------|------------------------|--------|-------------------------|--------|---------|
| Time-tagging of the context (see "time-tagging of events" chapter) | 0250/0253              | R      | 3                       | IEC    | -       |
| Tripping current Itrip1                                            | 0254                   | R      | 3, 4                    | 32NS   | 0.1 A   |
| Tripping current Itrip2                                            | 0256                   | R      | 3, 4                    | 32NS   | 0.1 A   |
| Tripping current Itrip3                                            | 0258                   | R      | 3, 4                    | 32NS   | 0.1 A   |
| Residual current I0 Sum                                            | 025A                   | R      | 3, 4                    | 32NS   | 0.1 A   |
| Residual current I0 measured                                       | 025C                   | R      | 3, 4                    | 32NS   | 0.1 A   |
| Phase-to-phase voltage U21                                         | 025E                   | R      | 3, 4                    | 32NS   | 1 V     |
| Phase-to-phase voltage U32                                         | 0260                   | R      | 3, 4                    | 32NS   | 1 V     |
| Phase-to-phase voltage U13                                         | 0262                   | R      | 3, 4                    | 32NS   | 1 V     |
| Phase-to-neutral voltage V1                                        | 0264                   | R      | 3, 4                    | 32NS   | 1 V     |
| Phase-to-neutral voltage V2                                        | 0266                   | R      | 3, 4                    | 32NS   | 1 V     |
| Phase-to-neutral voltage V3                                        | 0268                   | R      | 3, 4                    | 32NS   | 1 V     |
| Residual voltage V0                                                | 026A                   | R      | 3, 4                    | 32NS   | 1 V     |
| Positive sequence voltage Vd                                       | 026C                   | R      | 3, 4                    | 32NS   | 1 V     |
| Negative sequence voltage Vi                                       | 026E                   | R      | 3, 4                    | 32NS   | 1 V     |
| Frequency                                                          | 0270                   | R      | 3, 4                    | 32NS   | 0.01 Hz |
| Active power P                                                     | 0272                   | R      | 3, 4                    | 32S    | 1 kW    |
| Reactive power Q                                                   | 0274                   | R      | 3, 4                    | 32S    | 1 kvar  |
| Negative-sequence current li                                       | 0276                   | L      | 3, 4                    | 32NS   | 0.1 A   |
| Positive-sequence current Id                                       | 0278                   | L      | 3, 4                    | 32NS   | 0.1 A   |
| Faulty phase (s)                                                   | 027A                   | L      | 3, 4                    | 32NS   | (1)     |
| Fault location                                                     | 027C                   | L      | 3, 4                    | 32NS   | m       |
| Fault resistance                                                   | 027E                   | L      | 3, 4                    | 32NS   | mΩ      |
|                                                                    |                        |        |                         |        |         |

<sup>(1)</sup> bit 0 = faulty phase 1 bit 1 = faulty phase 2 bit 2 = faulty phase 3

# Switchgear diagnosis zone

| Switchgear diagnosis                            | Word address | Access | Modbus function enabled | Format | Unit              |
|-------------------------------------------------|--------------|--------|-------------------------|--------|-------------------|
| Initial value of cumulative breaking currer     | nt 0290      | R      | 3, 4                    | 32NS   | 1 kA <sup>2</sup> |
| Cumulative breaking current (0 < I < 2 In)      | 0292         | R      | 3, 4                    | 32NS   | 1 kA <sup>2</sup> |
| Cumulative breaking current (2 ln < l < 5 lr    | n) 0294      | R      | 3, 4                    | 32NS   | 1 kA <sup>2</sup> |
| Cumulative breaking current (5 ln < l < 10 ln)  | 0296         | R      | 3, 4                    | 32NS   | 1 kA <sup>2</sup> |
| Cumulative breaking current (10 ln < l < 40 ln) | 0298         | R      | 3, 4                    | 32NS   | 1 kA <sup>2</sup> |
| Cumulative breaking current (I > 40 In)         | 029A         | R      | 3, 4                    | 32NS   | 1 kA <sup>2</sup> |
| Cumulative breaking current                     | 029C         | R      | 3, 4                    | 32NS   | 1 kA <sup>2</sup> |
| Reserved                                        | 029E         | -      | -                       | -      | -                 |
| Number of operations (If MES114)                | 02A0         | R      | 3, 4                    | 32NS   | 1                 |
| Operating time<br>(With MES114)                 | 02A2         | R      | 3, 4                    | 32NS   | 1 ms              |
| Charging time<br>(With MES114)                  | 02A4         | R      | 3, 4                    | 32NS   | 1 ms              |

# Configuration and application zone

| Configuration and application             | Word address | Ac  |                                             | Modbus function enabled | Format                        | l                                  | Jnit                             |
|-------------------------------------------|--------------|-----|---------------------------------------------|-------------------------|-------------------------------|------------------------------------|----------------------------------|
| Type of application (1)                   | 02CC         | R   |                                             | 3                       | -                             | -                                  |                                  |
| Name of application (S40, S41, T42)       | 02CD/02D2    | R   |                                             | 3                       | ASCII<br>12c                  | -                                  |                                  |
| Sepam marking                             | 02D3/02DC    | R   |                                             | 3                       | ASCII<br>20c                  | -                                  |                                  |
| Sepam application version                 | 02DD/02DF    | R   |                                             | 3                       | ASCII<br>6c                   | -                                  |                                  |
| Modbus address (slave number) for Level 2 | 02E0         | R   |                                             | 3                       | =                             | -                                  |                                  |
| Modbus address (slave number) for RHM     | 02E1         | R   |                                             | 3                       | -                             | =                                  |                                  |
| Marking + type of equipment (3)           | 02E2         | R   |                                             | 3                       | -                             | -                                  |                                  |
| Type of coupler (0 = Modbus)              | 02E3         | R   |                                             | 3                       | -                             | -                                  |                                  |
| Communication version                     | 02E4         | R   |                                             | 3                       | NG                            | =                                  |                                  |
| MET148-2 n° 1 module version              | 02E5/02E7    | R   |                                             | 3                       | ASCII<br>6c                   | -                                  |                                  |
| MET148-2 n° 2 module version              | 02E8/02EA    | R   |                                             | 3                       | ASCII<br>6c                   | -                                  |                                  |
| MSA141 module version                     | 02EB/02ED    | R   |                                             | 3                       | ASCII<br>6c                   | -                                  |                                  |
| DSM303 module version                     | 02EE/02F0    | R   |                                             | 3                       | ASCII<br>6c                   | -                                  |                                  |
| Name of language                          | 02F1/02FA    | R   |                                             | 3                       | ASCII<br>20c                  | -                                  |                                  |
| Customized languaged version number (2)   | 02FB         | R   |                                             | 3                       | -                             | -                                  |                                  |
| English language version number (2)       | 02FC         | R   |                                             | 3                       | -                             | -                                  |                                  |
| Boot version number (2)                   | 02FD         | R   | <u> </u>                                    | 3                       | -                             |                                    |                                  |
| Extension word (4)                        | 02FE         | R   | •                                           | 3                       | -                             | -                                  |                                  |
|                                           |              | (1) | 40 : not configured<br>45 : T42<br>62 : S51 | 46 : M41 4              | 2 : S41<br>7 : G40<br>4 : T50 | 43 : \$42<br>60 : \$43<br>65 : T52 | 44 : T40<br>61 : S50<br>80 : S53 |

<sup>62 :</sup> S51 63 : S52

<sup>(2)</sup> MSB: major index, LSB: minor index. (3) 2E2 word: MSB: 11 h (Sepam series 40) LSB: hardware configuration.

| Bit    | 7     | 6         | 5          | 4      | 3      | 2         | 1       | 0      |
|--------|-------|-----------|------------|--------|--------|-----------|---------|--------|
| Option | MD/MX | Extension | MET148-2/2 | DSM303 | MSA141 | MET148-2/ | 1MES114 | MES108 |
| Mod.MX | 0     | Z         | Х          | Х      | х      | Х         | у       | у      |
| Mod.MD | 1     | Z         | х          | 0      | Х      | х         | у       | у      |

x = 1 if option included

(4) Bit 0: = 1 if MES114E or MES114F Vac set up.

# **Accuracy**

Measurement accuracy depends on the weight of the unit; it is equal to the value of the point divided by 2.

| Examples: |             |                                  |
|-----------|-------------|----------------------------------|
| l1        | Unit = 1 A  | Accuracy = $1/2 = 0.5 \text{ A}$ |
| U21       | Unit = 10 V | Accuracy = 10/2 = 5 V            |

Schneider Electric

y = 1 if option included, exclusive options

z = 1 if extension in 2FE word (4).

# **Test zone**

The test zone is a 16-word zone that may be accessed via the communication link by all functions, in both read and write modes, to facilitate communication testing at the time of commissioning or to test the link.

| Test zone | Word address | Bit address | Access     | Modbus function          | Format |                  |
|-----------|--------------|-------------|------------|--------------------------|--------|------------------|
|           |              |             |            | enabled                  |        |                  |
| Test      | 0C00         | C000-C00F   | Read/write | 1, 2, 3, 4, 5, 6, 15, 16 | None   | Initialized to 0 |
|           | 0C0F         | C0F0-C0FF   | Read/write | 1, 2, 3, 4, 5, 6, 15, 16 | None   | Initialized to 0 |

# **Protection setting zone**

**The protection setting zone** is an exchange table which is used to read and set the protection functions. 2 setting zones are available to be used by 2 masters.

| Protection setting            | Word address zone 1 | Word address zone 2 | Access | Modbus function enabled |
|-------------------------------|---------------------|---------------------|--------|-------------------------|
| Setting read buffer           | 1E00/1E7C           | 2000/207C           | R      | 3                       |
| Setting read request          | 1E80                | 2080                | R/W    | 3/6/16                  |
| Remote setting request buffer | 1F00/1F7C           | 2100/217C           | R/W    | 3/16                    |

See "Protection settings" chapter.

# Fault recorder zone

**The fault recorder zone** is an exchange table which is used to read disturbance recording records. 2 zones are available to be used by 2 masters.

| Disturbance recording       | Word address zone 1 | Word address zone 2 | Access | Modbus function enabled |
|-----------------------------|---------------------|---------------------|--------|-------------------------|
| Choice of transfer function | 2200/2203           | 2400/2403           | R/W    | 3/16                    |
| Identification zone         | 2204/2228           | 2404/2428           | R      | 3                       |
| Disturb. rec. exchange zone | 2300                | 2500                | R/W    | 3/6/16                  |
| Disturbance recording data  | 2301/237C           | 2501/257C           | R      | 3                       |

See "Disturbance recording" chapter.

# Use of remote indication bits

Sepam provides the communication link with 144 TS.

The remote indications (TS) are pre-assigned to protection and control functions which depend on the Sepam model.

The TSs may be read using the bit or word functions. Each TS transition is time-tagged and stored in the event stack (see chapter Time-tagging of events).

# Address word 0101: TS1 to TS16 (Bit address 1010 to 101F)

| TS     | Application                                     |   |   | S42<br>S52 |    |   |   | M41 | G40 |
|--------|-------------------------------------------------|---|---|------------|----|---|---|-----|-----|
| 1      | Protection 50/51 unit 1                         | • | - | -          | -  | - | - | •   | •   |
| 2      | Protection 50/51 unit 2                         |   |   |            |    |   |   |     |     |
| 3      | Protection 50/51 unit 3                         |   | • | •          |    |   | • |     | •   |
| 4      | Protection 50/51 unit 4                         |   |   |            |    |   |   |     |     |
| 5      | Protection 50N/51N unit 1                       |   |   |            |    |   |   |     |     |
| 6      | Protection 50N/51N unit 2                       |   |   |            |    |   |   |     |     |
| 7      | Protection 50N/51N unit 3                       |   |   |            |    |   |   |     |     |
| 8      | Protection 50N/51N unit 4                       |   | • |            |    |   |   |     |     |
| 9      | Protection 49 RMS alarm set point               |   |   |            |    |   |   |     |     |
| 10     | Protection 49 RMS tripping set point            |   |   |            |    |   |   |     |     |
| 11     | Protection 37                                   |   |   |            |    |   |   |     |     |
| 12     | Protection 46 unit 1                            |   |   |            |    |   |   |     |     |
| 13     | Protection 46 unit 2                            |   | • | •          | •  |   |   | •   | •   |
| 14     | Protection 48/51LR/14 (locked rotor)            |   |   |            |    |   |   |     |     |
| 15     | Protection 48/51LR/14 (rotor locking on start)  |   |   |            |    |   |   |     |     |
| 16     | Protection 48/51LR/14 (excessive starting time) |   |   |            |    |   |   |     |     |
| 1      | Protection 50/51 unit 1                         |   |   |            |    |   |   |     |     |
| A .1 . |                                                 | 4 |   | - 40       | \\ |   |   |     |     |

# Address word 0102: TS17 to TS32 (Bit address 1020 to 102F)

| TS | Application              | S40 | S41 | S42 | S43 | T40 | T42 | M41 | G40 |
|----|--------------------------|-----|-----|-----|-----|-----|-----|-----|-----|
|    |                          | S50 | S51 | S52 | S53 | T50 | T52 |     |     |
| 17 | Protection 27D unit 1    |     |     |     |     |     |     |     |     |
| 18 | Protection 27D unit 2    |     |     |     |     |     |     |     |     |
| 19 | Protection 27/27S unit 1 |     | •   | •   |     | •   | •   |     | •   |
| 20 | Protection 27/27S unit 2 |     |     |     |     |     |     |     |     |
| 21 | Protection 27R           |     |     |     |     |     |     |     |     |
| 22 | Protection 59 unit 1     |     |     |     |     |     |     |     | •   |
| 23 | Protection 59 unit 2     |     |     |     |     |     |     |     |     |
| 24 | Protection 59N unit 1    |     | •   |     |     | •   |     |     | •   |
| 25 | Protection 59N unit 2    |     |     |     |     |     |     |     | •   |
| 26 | Protection 81H unit 1    |     |     |     |     |     |     |     | •   |
| 27 | Protection 81H unit 2    |     |     |     |     |     |     |     |     |
| 28 | Protection 81L unit 1    |     |     |     |     |     |     |     | •   |
| 29 | Protection 81L unit 2    |     |     |     |     |     |     |     |     |
| 30 | Protection 81L unit 3    |     | •   |     |     | •   |     |     | •   |
| 31 | Protection 81L unit 4    |     |     |     |     |     |     |     |     |
| 32 | Protection 66            |     |     |     |     |     |     |     |     |

# Address word 0103: TS33 to TS48 (Bit address 1030 to 103F)

| TS | Application           |   |   | S42<br>S52 |   |   |   | M41 | G40 |
|----|-----------------------|---|---|------------|---|---|---|-----|-----|
| 33 | Protection 67 unit 1  |   |   | -          |   |   | - |     |     |
| 34 | Protection 67 unit 2  |   |   |            |   |   |   |     |     |
| 35 | Protection 67N unit 1 |   | • | •          | • |   | • |     |     |
| 36 | Protection 67N unit 2 |   | • | •          | • |   | - | •   |     |
| 37 | Protection 47         |   |   |            |   |   |   |     | •   |
| 38 | Protection 32P        |   |   |            |   |   |   |     | •   |
| 39 | Protection 50BF       | • | • | •          | • | • | - | •   | •   |
| 40 | Protection 32Q        |   |   |            |   |   |   |     | -   |
| 41 | Protection 51V        |   |   |            |   |   |   |     | •   |
| 42 | TC fault              | • | • | •          | • | • | - | •   | •   |
| 43 | TP Phase fault        |   |   |            |   |   |   |     | •   |
| 44 | TP V0 fault           |   |   |            |   | • | • |     | •   |
| 45 | Reserved              |   |   |            |   |   |   |     |     |
| 46 | Reserved              |   |   |            |   |   |   |     |     |
| 47 | Reserved              |   |   |            |   |   |   |     |     |
| 48 | Reserved              |   |   |            |   |   |   |     |     |

# Address word 0104: TS49 to TS64 (Bit address 1040 to 104F)

|    |             |  |            | <br> | <br> |     |
|----|-------------|--|------------|------|------|-----|
| TS | Application |  | S42<br>S52 |      | M41  | G40 |
| 49 | Reserved    |  |            |      |      |     |
| 50 | Reserved    |  |            |      |      |     |
| 51 | Reserved    |  |            |      |      |     |
| 52 | Reserved    |  |            |      |      |     |
| 53 | Reserved    |  |            |      |      |     |
| 54 | Reserved    |  |            |      |      |     |
| 55 | Reserved    |  |            |      |      |     |
| 56 | Reserved    |  |            |      |      |     |
| 57 | Reserved    |  |            |      |      |     |
| 58 | Reserved    |  |            |      |      |     |
| 59 | Reserved    |  |            |      |      |     |
| 60 | Reserved    |  |            |      |      |     |
| 61 | Reserved    |  |            |      |      |     |
| 62 | Reserved    |  |            |      |      |     |
| 63 | Reserved    |  |            |      |      |     |
| 64 | Reserved    |  |            |      |      |     |

# Address word 0105: TS65 to TS80 (Bit address 1050 to 105F)

| TS | Application                                       |        |   | S42<br>S52 | <br> |   | M41 | G40 |
|----|---------------------------------------------------|--------|---|------------|------|---|-----|-----|
| 65 | Protection 38/49T module 1 alarm set point sens   | or 1   |   |            |      | • | •   |     |
| 66 | Protection 38/49T module 1 tripping set point ser | nsor 1 |   |            |      | • | •   | •   |
| 67 | Protection 38/49T module 1 alarm set point sens   | or 2   |   |            |      |   | •   |     |
| 68 | Protection 38/49T module 1 tripping set point ser | nsor 2 | 2 |            |      | • | •   | •   |
| 69 | Protection 38/49T module 1 alarm set point sens   | or 3   |   |            |      | • |     | •   |
| 70 | Protection 38/49T module 1 tripping set point ser | nsor 3 | 3 |            |      |   | •   |     |
| 71 | Protection 38/49T module 1 alarm set point sens   | or 4   |   |            |      | • | •   | •   |
| 72 | Protection 38/49T module 1 tripping set point ser | nsor 4 | ļ |            | •    | • |     | •   |
| 73 | Protection 38/49T module 1 alarm set point sens   | or 5   |   |            |      |   | •   |     |
| 74 | Protection 38/49T module 1 tripping set point ser | nsor 5 | 5 |            |      | • | •   | •   |
| 75 | Protection 38/49T module 1 alarm set point sens   | or 6   |   |            | •    | • |     | •   |
| 76 | Protection 38/49T module 1 tripping set point ser | nsor 6 | 6 |            |      |   | •   |     |
| 77 | Protection 38/49T module 1 alarm set point sens   | or 7   |   |            |      | • | •   | •   |
| 78 | Protection 38/49T module 1 tripping set point ser | nsor 7 | , |            |      | • |     | •   |
| 79 | Protection 38/49T module 1 alarm set point sens   | or 8   |   |            | •    | • |     | •   |
| 80 | Protection 38/49T module 1 tripping set point ser | nsor 8 | 3 |            |      | • |     | •   |

# Address word 0106: TS81 to TS96 (Bit address 1060 to 106F)

| TS | Application                                       |        |   | S42<br>S52 | <br> |   | M41 | G40 |
|----|---------------------------------------------------|--------|---|------------|------|---|-----|-----|
| 81 | Protection 38/49T module 2 alarm set point sens   | or 1   |   |            | •    | • | •   | -   |
| 82 | Protection 38/49T module 2 tripping set point ser | nsor 1 |   |            |      | - | -   | •   |
| 83 | Protection 38/49T module 2 alarm set point sens   | or 2   |   |            |      | - | -   | •   |
| 84 | Protection 38/49T module 2 tripping set point ser | nsor 2 |   |            |      |   | -   | -   |
| 85 | Protection 38/49T module 2 alarm set point sens   | or 3   |   |            |      |   | •   | •   |
| 86 | Protection 38/49T module 2 tripping set point ser | nsor 3 |   |            |      | • | •   | •   |
| 87 | Protection 38/49T module 2 alarm set point sens   | or 4   |   |            |      | • | •   | •   |
| 88 | Protection 38/49T module 2 tripping set point ser | sor 4  |   |            | •    |   | •   | •   |
| 89 | Protection 38/49T module 2 alarm set point sens   | or 5   |   |            |      | • | •   | •   |
| 90 | Protection 38/49T module 2 tripping set point ser | sor 5  |   |            |      | • | •   | •   |
| 91 | Protection 38/49T module 2 alarm set point sens   | or 6   |   |            |      |   | -   | •   |
| 92 | Protection 38/49T module 2 tripping set point ser | nsor 6 | i |            | •    |   |     | •   |
| 93 | Protection 38/49T module 2 alarm set point sens   | or 7   |   |            |      | • | •   | •   |
| 94 | Protection 38/49T module 2 tripping set point ser | nsor 7 |   |            |      |   | -   | •   |
| 95 | Protection 38/49T module 2 alarm set point sens   | or 8   |   |            |      |   | •   | •   |
| 96 | Protection 38/49T module 2 tripping set point ser | nsor 8 | 1 |            | •    |   | •   | •   |

# Address word 0107: TS97 to TS112 (Bit address 1070 to 107F)

| TS  | Application                                |   | S41<br>S51 | S42<br>S52 | • .• |   |   | M41 | G40 |
|-----|--------------------------------------------|---|------------|------------|------|---|---|-----|-----|
| 97  | Recloser in service                        | • |            |            |      |   |   |     |     |
| 98  | Recloser in progress                       | • |            | •          | •    |   |   |     |     |
| 99  | Recloser final trip                        | - | •          | -          | -    |   |   |     |     |
| 100 | Recloser successful reclosing              | • |            | -          | -    |   |   |     |     |
| 101 | Send blocking input 1                      | • |            | -          | -    | • | - | •   | -   |
| 102 | Remote setting inhibited                   |   |            | -          | -    | • |   |     | -   |
| 103 | Remote control inhibited                   |   |            |            | •    |   | • | •   | •   |
| 104 | Sepam not reset after fault                |   |            |            |      |   |   |     | -   |
| 105 | TC/ position discrepancy                   |   |            | -          | -    | • |   |     | -   |
| 106 | Matching fault or Trip Circuit Supervision |   |            |            | •    |   | • | •   | •   |
| 107 | Disturbance recording stored               |   |            |            | •    |   | • | •   | •   |
| 108 | Control fault                              | • |            |            |      | • |   |     | •   |
| 109 | Disturbance recording inhibited            |   |            |            | •    |   | • | •   | •   |
| 110 | Thermal protection inhibited               |   |            |            |      |   | • | •   | •   |
| 111 | MET148-1 module sensor fault               |   |            |            |      | • |   |     | •   |
| 112 | MET148-2 module sensor fault               |   |            |            |      |   |   |     |     |

# Address word 0108: TS113 to TS128 (Bit address 1080 to 108F)

| TS  | Application            |   |   | S42<br>S52 |   |   |   | M41 | G40 |
|-----|------------------------|---|---|------------|---|---|---|-----|-----|
| 113 | Thermistor tripping    | • | - | -          |   | • | • |     | •   |
| 114 | Thermistor alarm       |   |   | -          |   |   |   |     |     |
| 115 | External tripping 1    |   |   | -          |   |   |   |     |     |
| 116 | External tripping 2    |   |   |            |   |   |   |     |     |
| 117 | External tripping 3    | • |   | •          |   | • | • | •   | •   |
| 118 | Buchholz tripping      |   |   |            |   |   |   |     |     |
| 119 | Thermostat tripping    |   |   |            |   |   | • |     |     |
| 120 | Pressure tripping      |   |   |            |   |   |   |     |     |
| 121 | Buchholz alarm         |   |   |            |   |   | • |     |     |
| 122 | Thermostat alarm       |   |   |            |   |   |   |     |     |
| 123 | Pressure alarm         |   |   |            |   |   |   |     |     |
| 124 | SF6 alarm              |   |   |            |   |   | • |     |     |
| 125 | Recloser ready         |   |   |            |   |   |   |     |     |
| 126 | Inductive (1)          | • |   | •          |   | • | • | •   | •   |
| 127 | Capacitive (1)         |   |   | •          | • |   | • | •   | •   |
| 128 | Phase inverse rotation |   |   |            | • |   |   |     |     |

<sup>(1)</sup> TC17 can be used to inhibit this TS.

# Address word 0109: TS129 to TS144 (Bit address 1090 to 109F)

| TS    | Application                                | <br> | S42<br>S52 |   |   |   | M41 | G40 |
|-------|--------------------------------------------|------|------------|---|---|---|-----|-----|
| 129   | Send blocking input 2                      |      | •          |   |   |   |     |     |
| 130   | Tripping due to protection                 |      | •          | • | • | • |     | •   |
| 131   | S-LAN communication monitoring enabled     |      |            |   |   |   |     | •   |
| 132   | 46BC protection (2)                        |      |            |   |   |   |     |     |
| 133   | Reserved                                   |      |            |   |   |   |     |     |
| 134   | Reserved                                   |      |            |   |   |   |     |     |
| 135   | Reserved                                   |      |            |   |   |   |     |     |
| 136   | Reserved                                   |      |            |   |   |   |     |     |
| 137   | Reserved                                   |      |            |   |   |   |     |     |
| 138   | Reserved                                   |      |            |   |   |   |     |     |
| 139   | Reserved                                   |      |            |   |   |   |     |     |
| 140   | Reserved                                   |      |            |   |   |   |     |     |
| 141   | Reserved                                   |      |            |   |   |   |     |     |
| 142   | Reserved                                   |      |            |   |   |   |     |     |
| 143   | Reserved                                   |      |            |   |   |   |     |     |
| 144   | Reserved                                   |      |            |   |   |   |     |     |
| (2) ( | Only available on S5X and T5X applications |      |            |   |   |   |     |     |

(2) Only available on S5X and T5X applications.

### Use of remote control orders

Remote control orders are pre-assigned to protection, control and metering functions.

Remote control orders may be carried out in two modes:

- direct mode
- confirmed SBO (select before operate) mode. It is possible to inhibit all the remote control orders via one logic input assigned to the function "inhibit remote control", with the exception of the remote control tripping order TC1 which can be activated at any time. The parameter setting of the logic input may be done in
- inhibition if the input is at 1
- inhibition if the input is at 0 (negative input)

The device tripping and closing and recloser enabling and disabling remote control orders are acknowledged if the "CB control" function is confirmed and if the inputs required for that logic are present on the MES114 (or MES108) optional module.

### Direct remote control order

The remote control order is executed when it is written in the remote control word. The program logic resets it to zero after the remote control order is acknowledged.

# Confirmed SBO remote control order (select before operate)

In this mode, remote control orders involve two steps:

- selection by the master of the order to be sent by writing the bit in the STC word and checking of the selection by rereading the word
- execution of the order to be sent by writing the bit in

The remote control order is executed if the bit in the STC word and the bit in the associated word are set: the program logic resets the STC bit and TC bits to zero after the remote control order is acknowledged. Deselection of the STC bit takes place:

- if the master deselects it by writing in the STC word
- if the master selects (write bit) a bit other than the one already selected
- if the master sets a bit in the TC word which does not match the selection. In this case, no remote control order is executed.

# Address word 00F0: TC1 to TC16 (Bit address 0F00 to 0F0F)

| тс | Application                                        | • . • |   | S42<br>S52 | • |   |   | M41 | G40 |
|----|----------------------------------------------------|-------|---|------------|---|---|---|-----|-----|
| 1  | Tripping                                           | •     | • | •          | • | • | • | -   | -   |
| 2  | Closing                                            |       |   |            |   |   |   |     |     |
| 3  | Swtiching to setting group A                       |       |   |            |   |   |   | -   | -   |
| 4  | Switching to setting group B                       |       |   |            |   |   |   |     | -   |
| 5  | Sepam reset                                        |       |   |            |   |   |   |     |     |
| 6  | Peak demand current zero reset (2)                 | -     | • | -          | • | - | - | •   | •   |
| 7  | Inhibit thermal protection                         |       |   |            |   | - | - | •   | •   |
| 8  | Inhibit disturbance recording triggering (OPG (1)) |       |   |            |   |   |   |     |     |
| 9  | Confirm disturbance recording triggering (OPG (1)) |       |   |            | • |   |   |     | •   |
| 10 | Manual disturbance recording triggering (OPG (1))  | -     | • | -          | • | - | - | •   | •   |
| 11 | Enable recloser                                    |       |   |            | - |   |   |     |     |
| 12 | Disable recloser                                   |       |   |            |   |   |   |     |     |
| 13 | Confirm thermal protection                         |       |   |            |   | - | - | •   | •   |
| 14 | Reset undercurrent protection                      |       |   |            |   |   |   |     |     |
| 15 | S-LAN communication monitoring activation (3)      |       |   |            |   |   |   |     | •   |
| 16 | S-LAN communication monitoring inhibition          |       |   |            |   |   |   |     |     |

<sup>(1)</sup> OPG: French acronym for disturbance recording.

(3) TC15 Remote control order follows the same TC1 inhibition mode.

# Address word 00F2: TC17 to TC32 (Bit address 0F20 to 0F2F)

| тс    | Application                                      |   |   | S42<br>S52 |   |   |   |   | G40 |
|-------|--------------------------------------------------|---|---|------------|---|---|---|---|-----|
| 17    | Inhibit TS126 (Inductive) and TS127 (Capacitive) | • | • | •          | - | • | • | • | •   |
| 18    | Confirm TS126 (Inductive) and TS127 (Capacitive) |   |   |            | - |   |   |   | •   |
| 19-32 | Reserved                                         | • | • | •          | • | • | • | • | _   |

# Remote control of the analog output

The analog output of the MSA141 module may be set up for remote control via the Modbus communication link (word address 010F). The usable range of the numerical value transmitted is defined by the "min. value" and "max. value" settings of the analog output.

This function is not affected by remote control inhibition conditions.

<sup>(2)</sup> Zero resetting of all the peak demands except the peak demand of the negative and positive seauence current ratio.

### Presentation

The communication system time-tags the data processed by Sepam. The time-tagging function assigns a date and precise time to status changes so that they can be accurately classified over time.

Time-tagged data are events that can be processed in the control room by the remote monitoring and control system using the communication protocol for the data logging and chronological display functions.

Sepam time-tags the following data:

- logic inputs
- remote indications
- information pertaining to Sepam equipment (see Sepam check-word).

Time-tagging is carried out systematically.

The remote monitoring and control system provides a chronological display of the time-tagged data.

# Time-tagging

Sepam time-tagging of events uses absolute time (see section on date and time). When an event is detected, it is tagged with the absolute time given by Sepam's internal clock.

All the Sepam internal clocks must be synchronized so as to avoid drifts and all be the same, thereby allowing inter-Sepam chronological sorting.

Sepam has two mechanisms for managing its internal clock:

### ■ time-setting:

to initialize or modify the absolute time. A special Modbus message, called "time message", is used to time-set each Sepam

# ■ synchronization:

to avoid Sepam internal clock drifts and ensure inter-Sepam synchronization.

Synchronization may be carried out according to two principles:

# ■ internal synchronization:

via the communication network without any additional wiring

# ■ external synchronization:

via a logic input with additional wiring.

At the time of commissioning, the user sets the synchronization mode parameter.

# Initialization of the time-tagging function

Each time the communication system is initialized (energizing of Sepam), the events are generated in the following order:

- appearance of "data loss"
- appearance of "incorrect time"
- appearance of "not synchronous"
- disappearance of "data loss".

The function is initialized with the current values of the remote indication and logic input status without creating any events related to those data. After the initialization phase, event detection is activated.

It can only be interrupted by saturation of the internal event storage queue or by the presence of a major fault in Sepam.

### Date and time

### Presentation

An absolute date and time are generated internally by Sepam, comprising the following information: Year: Month: Day: Hour: minute: millisecond. The date and time format is standardized (ref.: IEC 60870-5-4).

### Power failure protection

The internal clock of Sepam is saved for 24 hours. After a power outage that lasts for more than 24 hours, the time must be reset.

The period over which Sepam data and time settings are maintained in the event of a power outage depends on the ambient temperature and the age of the Sepam unit. Typical values:

- at 25 °C at 40 °C
- □ 24 hours for 7 years □ 24 hours for 3 years □ 18 hours for 10 years □ 16 hours for 10 years
- ☐ 14 hours for 15 years ☐ 10 hours for 15 years

# Resetting the date and time

The internal clock of Sepam may be time-set in three different ways:

- by the remote monitoring and control system, via the Modbus link,
- via the SFT2841 software tool, "General characteristics" screen
- via the display of Sepam units equipped with the advanced UMI.

The time tagged on events is encoded in 8 bytes as follows:

| b15 | b14 | b13 | b12 | b11 | b10 | b09 | b08 | b07 | b06 | b05 | b04 | b03 | b02 | b01 | b00 | word   |
|-----|-----|-----|-----|-----|-----|-----|-----|-----|-----|-----|-----|-----|-----|-----|-----|--------|
| 0   | 0   | 0   | 0   | 0   | 0   | 0   | 0   | 0   | Υ   | Υ   | Υ   | Υ   | Υ   | Υ   | Υ   | word 1 |
| 0   | 0   | 0   | 0   | М   | М   | М   | М   | 0   | 0   | 0   | D   | D   | D   | D   | D   | word 2 |
| 0   | 0   | 0   | Н   | Н   | Н   | Н   | Н   | 0   | 0   | mn  | mn  | mn  | mn  | mn  | mn  | word 3 |
| ms  | ms  | ms  | ms  | ms  | ms  | ms  | ms  | ms  | ms  | ms  | ms  | ms  | ms  | ms  | ms  | word 4 |

Y - 1 byte for years: varies from 0 to 99 years.

The remote monitoring and control system must ensure that the year 00 is greater than 99

- **M** 1 byte for months: varies from 1 to 12.
- D 1 byte for days: varies from 1 to 31.
- H 1 byte for hours: varies from 0 to 23.
- **mn** 1 byte for minutes: varies from 0 to 59.

ms - 2 bytes for milliseconds: varies from 0 to 59999.

These data are encoded in binary format. Sepam is time-set via the "write word" function (function 16) at the address 0002 with a mandatory 4-word time message. The bits set to "0" in the description above correspond to format fields which are not used in and not managed by Sepam.

Since these bits can be transmitted to Sepam with random values, Sepam performs the necessary disabling.

Sepam does not check the consistency or validity of the date and time received.

# Synchronization clock

A synchronization clock is required to set the Sepam date and time; Schneider Electric has tested the following equipment:

Gorgy Timing, ref. RT300, equipped with the M540 module.

Schneider Electric

# **Time-tagging of events**

# Reading of events

Sepam provides the master or masters with two event tables. The master reads the event table and acknowledges by writing the exchange word. Sepam updates its event table.

# The events sent by Sepam are not sorted chronologically.

# Structure of event table 1:

- exchange word 0040h
- event number 1

0041h ... 0048h

■ event number 2

0049h ... 0050h

■ event number 3

0051h ... 0058h

event number 4

0059h ... 0060h

# Structure of event table 2:

- exchange word 0070h
- event number 1

0071h ... 0078h

■ event number 2

0079h ... 0080h

■ event number 3

0081h ... 0088h

■ event number 4 0089h ... 0090h

The master has to read a block of 33 words starting at the address 0040h/0070h, or 1 word at the address 0040h/0070h.

### **Exchange word**

The exchange word is used to manage a special protocol to be sure not to lose events following a communication problem. The event table is numbered for that purpose.

The exchange word includes two fields:

■ most significant byte (MSB) = exchange number (8 bits): 0..255

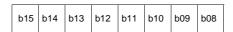

Exchange number: 0 .. 255

Description of the MSB of the exchange word.

The exchange number contains a numbering byte which identifies the exchanges. The exchange number is initialized to zero when Sepam is energized. When it reaches its maximum value (FFh), it automatically returns to 0. Sepam numbers the exchanges and the master acknowledges the numbering.

■ least significant byte (LSB) = number of events (8 bits): 0..4.

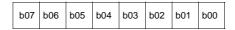

Number of events: 0 .. 4

Description of the LSB of the exchange word.

Sepam indicates the number of significant events in the event table in the least significant byte of the exchange word. Each non-significant event word is initialized to zero.

# Event table acknowledgment

To inform Sepam that the block read by the master has been correctly received, the master writes the number of the last exchange made in the "Exchange number" field, and resets the "Number of events" field of the exchange word to zero. After acknowledgment, the 4 events in the event table are initialized to zero and the old, acknowledged events are erased in Sepam.

Until the exchange word written by the master becomes "X,0" (with X = number of the previous exchange that the master wishes to acknowledge), the exchange word in the table remains at "X, number of previous events".

Sepam only increments the exchange number when new events are present (X+1, number of new events).

If the event table is empty, Sepam performs no processing operations when the master reads the event table or the exchange word.

The data are encoded in binary format.

# Clearing an event queue

Writing a value "xxFFh" in the exchange word (any exchange number, event number = FFh) reinitializes the corresponding event queue (all stored events not yet transmitted are deleted).

# Sepam in data loss (1) / no data loss (0) status

Sepam has two internal storage queues with a capacity of 64 events. If one of the queues becomes saturated, i.e. 63 events already present, the "**data loss**" event is generated by Sepam in the 64th position.

The detection of events stops and the most recent events are lost.

# **Description of event encoding**

An event is encoded in 8 words with the following structure:

**Time-tagging of events** 

| Most significant byte         | Least sigr        | Least significant byte                |  |  |  |  |  |  |
|-------------------------------|-------------------|---------------------------------------|--|--|--|--|--|--|
| Word 1: type of event         |                   |                                       |  |  |  |  |  |  |
| 08                            | 00                | For remote indications, internal data |  |  |  |  |  |  |
|                               |                   | logic inputs                          |  |  |  |  |  |  |
| Word 2: event address         |                   |                                       |  |  |  |  |  |  |
|                               |                   | See bit adresses 1000 to 10BF         |  |  |  |  |  |  |
| Word 3: reserved              |                   |                                       |  |  |  |  |  |  |
| 00                            | 00                |                                       |  |  |  |  |  |  |
| Word 4: falling edge: disappe | earance or rising | edge: appearance                      |  |  |  |  |  |  |
| 00                            | 00                | Falling edge                          |  |  |  |  |  |  |
| 00                            | 01                | Rising edge                           |  |  |  |  |  |  |
| Word 5: year                  |                   |                                       |  |  |  |  |  |  |
| 00                            | 0 to 99 (ye       | ar)                                   |  |  |  |  |  |  |
| Word 6: month-day             |                   |                                       |  |  |  |  |  |  |
| 1 to 12 (month)               | 1 to 31 (da       | y)                                    |  |  |  |  |  |  |
| Word 7: hours-minutes         |                   |                                       |  |  |  |  |  |  |
| 0 to 23 (hours)               | 0 to 59 (mi       | nutes)                                |  |  |  |  |  |  |
| Word 8: milliseconds          |                   |                                       |  |  |  |  |  |  |
| 0 to 59999                    |                   |                                       |  |  |  |  |  |  |
|                               |                   |                                       |  |  |  |  |  |  |

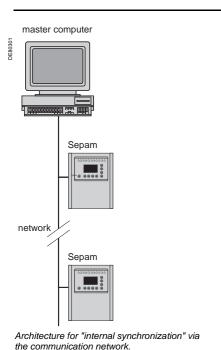

# **Synchronization**

Sepam accommodates two synchronization modes:

- "internal via the network" synchronization mode by the broadcasting of a "time message" frame via the communication network. Slave number 0 is used for broadcasting
- "external" synchronization mode via a logic input.

The synchronization mode is selected at the time of commissioning via SFT2841.

# Internal synchronization via the network mode

The "time message" frame is used for both time-setting and synchronization of Sepam. In this case, it must be sent regularly at brief intervals (between 10 and 60 seconds) in order for synchronous time to be obtained.

Sepam's internal clock is reset each time a new time frame is received, and synchronization is maintained if the difference in synchronism is less than 100 milliseconds.

With internal synchronization via the network, accuracy is linked to the master and its mastery of time frame transmission in the communication network.

Sepam is synchronized without delay at the end of the receipt of the frame.

Time changes are made by sending a frame to Sepam with the new date and time. Sepam then switches into a transitional non-synchronous status.

When Sepam is in synchronous status, if no "time message" is received for 200 seconds, the appearance of the "not synchronous" event is triggered.

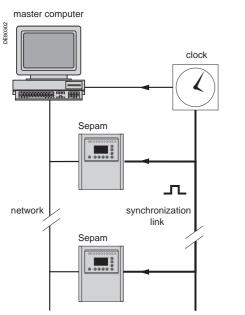

Architecture for "external synchronization" via a logic input.

## Synchronization (cont'd)

#### External synchronization via a logic input mode

Sepam can be synchronized externally by means of a logic input (I21) (the MES114 module is required).

The synchronization pulse is determined by the rising edge of the logic input. Sepam can adapt to all synchronization pulse periods from 10 to 60 s, by 10 s steps. The shorter the synchronization period, the more accurate time-tagging of status changes is.

The first time frame is used to initialize Sepam with the absolute date and time (the following frames are used for the detection of any time changes).

The synchronization pulse is used to reset Sepam's internal clock. In the initialization phase, when Sepam is in "non-synchronous" mode, resetting is allowed, within an amplitude of ±4 seconds.

In the initialization phase, the resetting process (switching of Sepam into "synchronous" mode) is based on a measurement of the difference between Sepam's current time and the nearest ten second period. This measurement is taken at the time of the receipt of the synchronization pulse following the initialization time frame. Resetting is allowed if the difference is less than or equal to 4 seconds, in which case Sepam switches to "synchronous" mode.

As of that time (after the switching to "synchronous" mode), the resetting process is based on the measurement of a difference (between Sepam's current time and the nearest ten second period at the time of the receipt of a synchronization pulse), which is adapted to match the synchronization pulse period.

The synchronization pulse period is determined automatically by Sepam when it is energized, based on the first two pulses received: the synchronization pulse must therefore be operational before Sepam is energized.

The synchronization function only operates after Sepam has been time-set, i.e. after the disappearance of the "incorrect time" event.

Any time changes greater than ±4 seconds in amplitude are made by sending a new time frame. The switch from summer time to winter time (and vice versa) is made in this way as well.

There is a temporary loss of synchronism when the time is changed. The external synchronization mode requires additional equipment, a "synchronization clock" to generate a precise periodic synchronization time pulse. If Sepam is in "correct time and synchronous" status, and if the difference in synchronism between the nearest ten second period and the receipt of the synchronization pulse is greater than the synchronism error for 2 consecutive synchronization pulses, it switches into non-synchronous status and generates the appearance of a "not synchronous" event.

Likewise, if Sepam is in "correct time and synchronous" status, the failure to receive a synchronization pulse for 200 seconds generates the appearance of a "not synchronous" event.

# Reading of remote settings (remote reading)

#### Settings accessible for remote reading

Reading of the settings of all the protection functions may be accessed remotely in 2 independent zones to enable operation with 2 masters.

#### **Exchange principle**

Remote reading of settings (remote reading) takes place in two steps:

- first of all, the master indicates the code of the function for which it wishes to know the settings by means of a "request frame". The request is acknowledged, in the Modbus sense of the term, to free the network
- the master then reads a reply zone to find the required information by means of a "reply frame". Each function has its own particular reply zone contents. The time needed between the request and the reply is linked to Sepam's low-priority cycle time and may vary from a few tens to several hundreds of milliseconds.
- setting zone 1 □ read: 1E00h-1E7Ch □ read request: 1E80h
- □ remote setting: 1F00h-1F7Ch
- setting zone 2 □ read: 2000h -207Ch □ read request: 2080h
- □ remote setting: 2100h -217Ch

#### Request frame

The request is made by the master using a "write word" operation (function 6 or 16) at the address 1E80h or 2080h of a 1-word frame consisting of the following:

#### 1E80h/2080h

| B15           | B14 | B13 | B12 | B11 | B10 | B09 | B08 | B07 | B06 | B05    | B04  | B03 | B02 | B01 | B00 |
|---------------|-----|-----|-----|-----|-----|-----|-----|-----|-----|--------|------|-----|-----|-----|-----|
| Function code |     |     |     |     |     |     |     |     |     | Unit n | umbe | r   |     |     |     |

The content of the address 1E80h/2080h may be read using a Modbus "read word" operation (function 3).

The function code field may have the following values:

- 01h to 99h (BCD encoding) for protection functions.
- The unit number field is used as follows:
- for protection functions, it indicates the unit involved, varying from 1 to N, N being the maximum number of relays available in the Sepam
- when only one unit of a protection function is available, this number field is not controlled.

#### **Exception replies**

In addition to the usual cases, Sepam can send Modbus type 07 exception replies (not acknowledged) if another remote reading request is being processed.

#### Reply frame

The reply, sent back by Sepam, fits into a zone with a maximum length of 25 words at the address 1E00h or 2000h, which comprises the following:

#### 1E00h-1E7Ch/2000h-207Ch

| B15                       | B14                               | B13 | B12 | B11 | B10 | B09 | B08 | B07 | B06 | B05 | B04 | B03 | B02 | B01 | B00 |
|---------------------------|-----------------------------------|-----|-----|-----|-----|-----|-----|-----|-----|-----|-----|-----|-----|-----|-----|
| Function code Unit number |                                   |     |     |     |     |     |     |     |     |     |     |     |     |     |     |
| Settings                  |                                   |     |     |     |     |     |     |     |     |     |     |     |     |     |     |
|                           |                                   |     |     |     |     |     |     |     |     |     |     |     |     |     |     |
|                           | (special field for each function) |     |     |     |     |     |     |     |     |     |     |     |     |     |     |
|                           |                                   |     |     |     |     |     |     |     |     |     |     |     |     |     |     |

This zone is read by a Modbus "read word" operation (function 3) at the address 2000h

The length of the exchange may concern:

- first word only (validity test)
- maximum size of the zone (125 mots)
- usable size of the zone (determined by the function being addressed).

However, reading must always begin at the first word in the zone (any other address triggers an exception reply "incorrect address").

The first word in the zone (function code and unit number) may have the following values:

- xxyy: with
- ☐ function code xx different from 00 and FFh
- unit number yy different from FFh.

The settings are available and confirmed. They word is a copy of the "request frame". The zone contents remain valid until the next request is made.

- FFFFh: the "request frame" has been processed, but the results in the "reply zone" are not yet available. It is necessary to repeat "reply frame" reading. The other words are not significant.
- xxFFh: with the function code xx different from 00 and FFh. The read request for the settings of the designated function is not valid. The function is not included in the particular Sepam, or remote reading of it is not authorized: refer to the list of functions which accommodate remote reading of settings.

# **CAUTION**

### **RISK OF UNINTENDED OPERATION**

- The device must only be configured and set by qualified personnel, using the results of the installation protection system study.
- During commissioning of the installation and following any modification, check that the Sepam configuration and protection function settings are consistent with the results of this study.

Failure to follow these instructions can result in equipment damage.

### Remote setting

#### Data that can be remotely set

Writing of the settings of all the protection functions may be accessed remotely.

#### Exchange principle

Remote setting is allowed for Sepam units.

Remote setting is carried out for a given function unit by unit.

It takes place in two steps:

- first of all, the master indicates the function code and unit number, followed by the values of all the settings in the "write request frame". The request is acknowledged to free the network
- the master then reads a reply zone designed for checking that the settings have been processed. Each function has its own particular reply zone contents.

They are the same as those of the remote reading function reply frame.

To use remote setting, it is necessary to make all the settings for the function concerned, even if some of them have not changed.

#### Request frame

The request is made by the master using a "write n words" operation (function 16) at the address 1F00h or 2100h. The zone to be written contains a maximum of 123 words.

It contains the values of all the settings and consists of the following:

#### 1F00h/2100h

| B15 | B14                               | B13 | B12 | B11 | B10 | B09 | B08 | B07 | B06 | B05         | B04 | B03 | B02 | B01 | B00 |  |
|-----|-----------------------------------|-----|-----|-----|-----|-----|-----|-----|-----|-------------|-----|-----|-----|-----|-----|--|
|     | Function code                     |     |     |     |     |     |     |     |     | Unit number |     |     |     |     |     |  |
|     | Settings                          |     |     |     |     |     |     |     |     |             |     |     |     |     |     |  |
|     |                                   |     |     |     |     |     |     |     |     |             |     |     |     |     |     |  |
|     | (special field for each function) |     |     |     |     |     |     |     |     |             |     |     |     |     |     |  |
|     |                                   |     |     |     |     |     |     |     |     |             |     |     |     |     |     |  |

The content of the address 2100h may be read using a "read n words" operation (function 3).

- the function code field may have the following values:
- 01h to 99h (BCD encoding) for the list of protection functions F01 to F99
- the unit number field is used as follows:
- for protection functions, it indicates the unit involved, varying from 1 to N, N being the maximum number of units available in the Sepam. It may never be equal to 0.

#### **Exception reply**

In addition to the usual cases, le Sepam can send type 07 exception replies (not acknowledged) if:

- another remote reading or setting request is being processed
- the remote setting function is inhibited.

Schneider Electric

#### Reply frame

The reply sent back by Sepam is the same as the remote reading reply frame. It fits into a zone with a maximum length of 125 words at the address 1E00h or 2000h, and is composed of the effective settings of the function following a semantic check:

### 1E00h-1E7Ch/2000h-207Ch

| B15 | B14                               | B13 | B12    | B11   | B10 | B09 | B08 | B07         | B06 | B05 | B04 | B03 | B02 | B01 | B00 |
|-----|-----------------------------------|-----|--------|-------|-----|-----|-----|-------------|-----|-----|-----|-----|-----|-----|-----|
|     |                                   | F   | unctio | n cod | е   |     |     | Unit number |     |     |     |     |     |     |     |
|     | Settings                          |     |        |       |     |     |     |             |     |     |     |     |     |     |     |
|     |                                   |     |        |       |     |     |     |             |     |     |     |     |     |     |     |
|     | (special field for each function) |     |        |       |     |     |     |             |     |     |     |     |     |     |     |
|     |                                   |     |        |       |     |     |     |             |     |     |     |     |     |     |     |

This zone is read by a "read n words" operation (function 3) at the address 1E00h or 2000h.

The length of the exchange may concern:

- first word only (validity test)
- maximum size of the zone (125 words)
- usable size of the zone (determined by the function being addressed).

However, reading must always begin at the first word in the zone (any other address triggers an exception reply "incorrect address").

The first word in the zone (function code and unit number) has the same values as those described for the remote reading reply frame.

- xxyy: with:
- ☐ function code xx different from 00 and FFh
- □ unit number yy different from FFh.

The settings are available and confirmed. The word is a copy of the "request frame". The zone contents remain valid until the next request is made.

■ 0000h: no "request frame has yet been formulated.

This is espcially the case when Sepam is energized.

The other words are not significant.

- FFFFh: the "request frame" has been processed, but the results in the "reply zone" are not yet available. It is necessary to repeat "reply frame" reading. The other words are not significant.
- xxFFh: with the function code xx different from 00 and FFh. The read request for the settings of the designated function is not valid. The function is not included in the particular Sepam, or access to settings is impossible, in both read and write modes.

# **Description of settings**

#### **Data format**

All the settings are transmitted in signed 32-bit integer format (encoding, as a complement of 2).

Particular setting value:

7FFF FFFFh means that the setting is out of the validity range.

① The Enabled or Disabled setting is encoded as follows:

0 = Disabled, 1 = Enabled

② The tripping curve setting is encoded as follows:

0 = definite

1 = inverse

2 = long time inverse

3 = very inverse

4 = extremely inverse

5 = ultra inverse

6 = RI

7 = IEC SIT/A

8 = IEC LTI/B

9 = IEC VIT/B

10 = IEC EIT/C

11 = IEEE Mod. inverse

12 = IEEE Very inverse

13 = IEEE Extr. inverse

14 = IAC inverse

15 = IAC very inverse

16 = IAC extr. inverse

③ The timer hold delay curve setting is encoded as follows:

0 = definite time

1 = IDMT

(4) The H2 restraint variable is encoded as follows:

0 = H2 restraint

1 = no H2 restraint

5 The tripping curve setting is:

0 = definite time

1 = IDMT

6 Setting of latching and CB control

0 = No

1 = Yes

7 Tripping curve for negative sequence undercurrent:

0 = definite

7 = IEC SIT/A

8 = IEC LTI/B

9 = IEC VIT/B

10 = IEC EIT/C

11 = IEEE Mod. inverse

12 = IEEE Very inverse

13 = IEEE Extr. inverse

17 = Schneider specific

8 The activation of each of the cycles is encoded as follows:

Correspondence between bit position / protection according to the table below:

| Bit | Activation by                                       |
|-----|-----------------------------------------------------|
| 0   | Instantaneous phase overcurrent, unit 1             |
| 1   | Time-delayed phase overcurrent, unit 1              |
| 2   | Instantaneous phase overcurrent, unit 2             |
| 3   | Time-delayed phase overcurrent, unit 2              |
| 4   | Instantaneous phase overcurrent, unit 3             |
| 5   | Time-delayed phase overcurrent, unit 3              |
| 6   | Instantaneous phase overcurrent, unit 4             |
| 7   | Time-delayed phase overcurrent, unit 4              |
| 8   | Instantaneous earth fault, unit 1                   |
| 9   | Time-delayed earth fault, unit 1                    |
| 10  | Instantaneous earth fault, unit 2                   |
| 11  | Time-delayed earth fault, unit 2                    |
| 12  | Instantaneous earth fault, unit 3                   |
| 13  | Time-delayed earth fault, unit 3                    |
| 14  | Instantaneous earth fault, unit 4                   |
| 15  | Time-delayed earth fault, unit 4                    |
| 16  | Instantaneous directional earth fault, unit 1       |
| 17  | Time-delayed directional earth fault, unit 1        |
| 18  | Instantaneous directional earth fault, unit 2       |
| 19  | Time-delayed directional earth fault, unit 2        |
| 20  | Instantaneous directional phase overcurrent, unit 1 |
| 21  | Time-delayed directional phase overcurrent, unit 1  |
| 22  | Instantaneous directional phase overcurrent, unit 2 |
|     | Time-delayed directional phase overcurrent, unit 2  |
| 23  | rime-delayed directional phase overcurrent, unit 2  |

The bit status is encoded as follows:

0 = No activation by the protection function

1 = Activation by the protection function.

The time delay unit of the CLPU functions is coded the following way:

0 = millisecond

1 = second

2 = minute

# **General settings**

| Setting | Data                                | Format/Unit                                                                                                    |
|---------|-------------------------------------|----------------------------------------------------------------------------------------------------|
| 1       | Rated frequency                     | 0 = 50 Hz, 1 = 60 Hz                                                                                                    |
| 2       | Remote setting enabled              | 1 = disabled                                                                                                    |
| 3       | Working language                    | 0 = English, 1 = other                                                                                                    |
| 4       | Active group of settings            | 0 = Group A 1 = Group B 3 = Choice by I13 4 = Choice by remote control                                                                                                    |
| 5       | Setting mode                        | 0 = TMS, 1 = I/Is                                                                                                    |
| 6       | Phase CT rating                     | 0 = 5 A, 1 = 1 A, 2 = LPCT                                                                                                    |
| 7       | Number of phase CTs                 | 0 = 3 CTs, 1 = 2 CTs                                                                                                    |
| 8       | Rated current In                    | A                                                                                                    |
| 9       | Basic current lb                    | A                                                                                                    |
| 10      | Residual current determination mode | 0 = None<br>1 = 2 A CSH<br>2 = 20 A CSH<br>3 = 1 A CT<br>4 = 5 A CT<br>5 = ACE990 Range 1<br>6 = ACE990 Range 2<br>7 = 5 A CSH<br>8 = Sensitive 1 A CT<br>9 = Sensitive 5 A CT |
| 11      | Rated residual current (In0)        | 0.1 A                                                                                                    |
| 12      | Integration period                  | 0 = 5 mn, 1 = 10 mn<br>2 = 15 mn, 3 = 30 mn<br>4 = 60 mn                                                                                                    |
| 13      | Reserved                            |                                                                                                    |
| 14      | Rated primary voltage Unp           | V                                                                                                    |
| 15      | Rated secondary voltage Uns         | 0 = 100 V, 1 = 110 V<br>2 = 115 V, 3 = 120 V<br>4 = 200 V, 5 = 230 V<br>6 = Numerical value,<br>see setting 21                                                                 |
| 16      | VT wiring                           | 0 = 3 V, 1 = 2 U, 2 = 1 U                                                                                                    |
| 17      | Residual voltage mode               | 0 = None 1 = $\Sigma$ 3 V<br>2 = external VT − Uns/ $\sqrt{3}$<br>3 = external VT − Uns/3                                                                                      |
| 18      | Type of cubicle                     | 0 = incomer 1= feeder                                                                                                    |
| 19      | Increment active power              | 0.1 kW.h                                                                                                    |
| 20      | Increment reactive power            | 0.1 kvar.h                                                                                                    |
| 21      | Rated secondary voltage Uns         | V                                                                                                    |

# **Protection settings**

They are organized according to increasing ANSI codes.

# ANSI 27/27S - Undervoltage

Function number: 10xx

relay 1: xx = 01, relay 2: xx = 02

| Setting | Data                 | Format/Unit                                 |
|---------|----------------------|---------------------------------------------|
| 1       | Latching             | 6                                           |
| 2       | CB control           | 6                                           |
| 3       | Activity             | 1                                           |
| 4       | Reserved             | -                                           |
| 5       | Reserved             | =                                           |
| 6       | Voltage mode         | 0 = phase-to-neutral,<br>1 = phase-to-phase |
| 7       | Us (or Vs) set point | % Unp (or Vnp)                              |
| 8       | Tripping time delay  | 10 ms                                       |
| 9       | Reserved             | =                                           |
| 10      | Reserved             | =                                           |
| 11      | Reserved             | =                                           |
| 12      | Reserved             | -                                           |

### ANSI 27D - Positive sequence undervoltage

Function number: 08xx

relay 1: xx = 01, relay 2: xx = 02

| Setting | Data                | Format/Unit |
|---------|---------------------|-------------|
| 1       | Latching            | 6           |
| 2       | CB control          | 6           |
| 3       | Activity            | 1           |
| 4       | Reserved            | -           |
| 5       | Reserved            | -           |
| 6       | Vsd set point       | % Unp       |
| 7       | Tripping time delay | 10 ms       |
| 8       | Reserved            | -           |
| 9       | Reserved            | -           |
| 10      | Reserved            | -           |
| 11      | Reserved            | -           |

### ANSI 27R - Remanent undervoltage

Function number: 0901

| Setting | Data                | Format/Unit |
|---------|---------------------|-------------|
| 1       | Latching            | 6           |
| 2       | Reserved            | -           |
| 3       | Activity            | 1)          |
| 4       | Reserved            | -           |
| 5       | Reserved            | -           |
| 6       | Us set point        | % Unp       |
| 7       | Tripping time delay | 10 ms       |
| 8       | Reserved            | -           |
| 9       | Reserved            | -           |
| 10      | Reserved            | -           |
| 11      | Reserved            | -           |

# ANSI 32P - Active overpower

| Setting | Data                | Format/Unit       |
|---------|---------------------|-------------------|
| 1       | Latching            | 6                 |
| 2       | CB control          | 6                 |
| 3       | Activity            | 1                 |
| 4       | Туре                | 0 = reverse power |
|         |                     | 1 = overpower     |
| 5       | Reserved            | -                 |
| 6       | Reserved            | -                 |
| 7       | Ps set point        | 100 W             |
| 8       | Tripping time delay | 10 ms             |
| 9       | Reserved            | -                 |
| 10      | Reserved            | -                 |
| 11      | Reserved            | -                 |
| 12      | Reserved            | -                 |
|         |                     |                   |

# ANSI 32Q - Reactive overpower

Function number: 2401

| Setting | Data                | Format/Unit       |
|---------|---------------------|-------------------|
| 1       | Latching            | 6                 |
| 2       | CB control          | 6                 |
| 3       | Activity            | 1                 |
| 4       | Туре                | 0 = reverse power |
|         |                     | 1 = overpower     |
| 5       | Reserved            | -                 |
| 6       | Reserved            | -                 |
| 7       | Qs set point        | 100 var           |
| 8       | Tripping time delay | 10 ms             |
| 9       | Reserved            | -                 |
| 10      | Reserved            | -                 |
| 11      | Reserved            | -                 |
| 12      | Reserved            | -                 |

### **ANSI 37 - Phase undercurrent**

Function number: 0501

| Setting | Data                | Format/Unit |
|---------|---------------------|-------------|
| 1       | Latching            | 6           |
| 2       | CB control          | 6           |
| 3       | Activity            | 1)          |
| 4       | Reserved            | -           |
| 5       | Reserved            | -           |
| 6       | Is set point        | % lb        |
| 7       | Tripping time delay | 10 ms       |
| 8       | Reserved            | -           |
| 9       | Reserved            | -           |
| 10      | Reserved            | -           |
| 11      | Reserved            | -           |

# ANSI 38/49T - Temperature monitoring

Function number: 15xx

relay 1: xx = 01 to relay 16: xx = 10h

| Setting | Data            | Format/Unit |
|---------|-----------------|-------------|
| 1       | Latching        | 6           |
| 2       | CB control      | 6           |
| 3       | Activity        | 1)          |
| 4       | Reserved        | -           |
| 5       | Reserved        | -           |
| 6       | Alarm set point | °C          |
| 7       | Trip set point  | °C          |
| 8       | Reserved        | -           |
| 9       | Reserved        | -           |
| 10      | Reserved        | -           |
| 11      | Reserved        | -           |

## ANSI 46 - Negative sequence / unbalance

Function number: 03xx

relay 1: xx = 01, relay 2: xx = 02

| Setting | Data                | Format/Unit |
|---------|---------------------|-------------|
| 1       | Latching            | 6           |
| 2       | CB control          | 6           |
| 3       | Activity            | 1           |
| 4       | Reserved            | -           |
| 5       | Reserved            | -           |
| 6       | Tripping curve      | 7           |
| 7       | Is set point        | % lb        |
| 8       | Tripping time delay | 10 ms       |
| 9       | Reserved            | -           |
| 10      | Reserved            | -           |
| 11      | Reserved            | -           |
| 12      | Reserved            | -           |

### **ANSI 46BC - Broken Conductor**

Function number: 2801

| Setting | Data                | Format/Unit |
|---------|---------------------|-------------|
| 1       | Latching            | 6           |
| 2       | CB control          | 6           |
| 3       | Activity            | 1           |
| 4       | Reserved            | -           |
| 5       | Reserved            | -           |
| 6       | Set point           | %           |
| 7       | Tripping time delay | 10 ms       |

### ANSI 47 - Negative sequence overvoltage

Function number: 1901

| Setting | Data                | Format/Unit |
|---------|---------------------|-------------|
| 1       | Latching            | 6           |
| 2       | CB control          | 6           |
| 3       | Activity            | 1)          |
| 4       | Reserved            | -           |
| 5       | Reserved            | -           |
| 6       | Vsi set point       | % Unp       |
| 7       | Tripping time delay | 10 ms       |
| 8       | Reserved            | -           |
| 9       | Reserved            | -           |
| 10      | Reserved            | -           |
| 11      | Reserved            | -           |

# ANSI 48/51LR/14 - Locked rotor, excessive starting time

| Setting | Data                             | Format/Unit |
|---------|----------------------------------|-------------|
| 1       | Latching                         | 6           |
| 2       | CB control                       | 6           |
| 3       | Activity                         | 1           |
| 4       | Reserved                         | -           |
| 5       | Reserved                         | -           |
| 6       | Is set point                     | % lb        |
| 7       | Excessive starting time delay    | 10 ms       |
| 8       | Locked rotor time delay          | 10 ms       |
| 9       | Locked rotor on start time delay | 10 ms       |
| 10      | Reserved                         | -           |
| 11      | Reserved                         | -           |
| 12      | Reserved                         | -           |
| 13      | Reserved                         | -           |

## ANSI 49RMS - Thermal overload

| Setting | Data                                                        | Format/Unit                                                    |
|---------|-------------------------------------------------------------|----------------------------------------------------------------|
| 1       | Latching                                                    | 6                                                              |
| 2       | CB control                                                  | 6                                                              |
| 3       | Activity                                                    | (1)                                                            |
| 4       | Negative sequence factor K                                  | 0: without<br>1: low (2.25)<br>2: average (4.5)<br>3: high (9) |
| 5       | Current threshold Is (switching from rate 1/rate 2)         | ) % lb                                                         |
| 6       | Accounting for ambient temperature                          | 0: no<br>1: yes                                                |
| 7       | Maximum equipment temperature                               | °C                                                             |
| 8       | Additional settings taken into account (rate 2)             | 0: no<br>1: yes                                                |
| 9       | Learnt cooling time constant (T2 learnt) taken into account | 0: no<br>1: yes                                                |
| 10      | Reserved                                                    |                                                                |
| 11      | Reserved                                                    |                                                                |
| 12      | Rate 1 - heatrise alarm set point                           | %                                                              |
| 13      | Rate 1 - heatrise tripping set point                        | %                                                              |
| 14      | Rate 1 - heating time constant                              | mn                                                             |
| 15      | Rate 1 - cooling time constant                              | mn                                                             |
| 16      | Rate 1 - initial heatrise                                   | %                                                              |
| 17      | Reserved                                                    |                                                                |
| 18      | Reserved                                                    |                                                                |
| 19      | Reserved                                                    |                                                                |
| 20      | Reserved                                                    |                                                                |
| 21      | Reserved                                                    |                                                                |
| 22      | Rate 2 - heatrise alarm set point                           | %                                                              |
| 23      | Rate 2 - heatrise tripping set point                        | %                                                              |
| 24      | Rate 2 - heating time constant                              | mn                                                             |
| 25      | Rate 2 - cooling time constant                              | mn                                                             |
| 26      | Rate 2 - initial heatrise                                   | %                                                              |
| 27      | Rate 2 - base current for rate 2                            | 0.1 A                                                          |
| 28      | Reserved                                                    |                                                                |
| 29      | Reserved                                                    |                                                                |
| 30      | Reserved                                                    |                                                                |
| 31      | Reserved                                                    |                                                                |

# ANSI 50/51 - Phase overcurrent

Function number: 01xx

relay 1: xx = 01 to relay 4: xx = 04

| Setting | Data                          | Format/Unit                                                 |
|---------|-------------------------------|-------------------------------------------------------------|
| 1       | Latching                      | 6                                                           |
| 2       | CB control                    | 6                                                           |
| 3       | Activity                      | 1                                                           |
| 4       | Confirmation                  | 0 = none,<br>1 = neg. seq. overvoltage,<br>2 = undervoltage |
| 5       | H2 restraint set point (1)    | %                                                           |
| 6       | Reserved                      | -                                                           |
| 7       | Group A – tripping curve      | 2                                                           |
| 8       | Group A – Is set point        | 0.1 A                                                       |
| 9       | Group A – tripping time delay | 10 ms                                                       |
| 10      | Group A – timer hold curve    | 3                                                           |
| 11      | Group A – timer hold delay    | 10 ms                                                       |
| 12      | Group A - H2 restraint        | 1)                                                          |
| 13      | Group A – Iscmin              | 0.1 A                                                       |
| 14      | Reserved                      | -                                                           |
| 15      | Reserved                      | -                                                           |
| 16      | Group B – tripping curve      | 2                                                           |
| 17      | Group B – Is set point        | 0.1 A                                                       |
| 18      | Group B – tripping time delay | 10 ms                                                       |
| 19      | Group B – timer hold curve    | 3                                                           |
| 20      | Group B – timer hold delay    | 10 ms                                                       |
| 21      | Group B – H2 restraint        | 1)                                                          |
| 22      | Group B – Iscmin              | 0.1 A                                                       |
| 23      | Reserved                      |                                                             |
| 24      | Reserved                      |                                                             |

(1) Set point utilized by all the groups.

## ANSI 50BF - Breaker failure

| Setting | Data                                  | Format/Unit |
|---------|---------------------------------------|-------------|
| 1       | Latching                              | 6           |
| 2       | Reserved                              | -           |
| 3       | Activity                              | 1           |
| 4       | Reserved                              | -           |
| 5       | Reserved                              | -           |
| 6       | Use close position of circuit breaker | 6           |
| 7       | Is set point                          | 0.1 A       |
| 8       | Tripping time delay                   | 10 ms       |
| 9       | Reserved                              | -           |
| 10      | Reserved                              | -           |
| 11      | Reserved                              | -           |
| 12      | Reserved                              | -           |

## ANSI 50N/51N - Earth fault

Function number: 02xx

relay 1: xx = 01 to relay 4: xx = 04

| Setting | Data                          | Format/Unit              |
|---------|-------------------------------|--------------------------|
| 1       | Latching                      | 6                        |
| 2       | CB control                    | 6                        |
| 3       | Activity                      | 1)                       |
| 4       | Type of I0                    | 0 calculated, 1 measured |
| 5       | Reserved                      | -                        |
| 6       | Reserved                      | -                        |
| 7       | Group A – tripping curve      | 2                        |
| 8       | Group A – Is0 set point       | 0.1 A                    |
| 9       | Group A – tripping time delay | 10 ms                    |
| 10      | Group A – timer hold curve    | 3                        |
| 11      | Group A – timer hold delay    | 10 ms                    |
| 12      | Group A – H2 restraint        | 0 yes, 1 no              |
| 13      | Reserved                      | -                        |
| 14      | Reserved                      | -                        |
| 15      | Reserved                      | -                        |
| 16      | Reserved                      | -                        |
| 17      | Group B – tripping curve      | 2                        |
| 18      | Group B – Is0 set point       | 0.1 A                    |
| 19      | Group B – tripping time delay | 10 ms                    |
| 20      | Group B – timer hold curve    | 3                        |
| 21      | Group B – timer hold delay    | 10 ms                    |
| 22      | Group B – H2 restraint        | 0 yes, 1 no              |
| 23      | Reserved                      | -                        |
| 24      | Reserved                      | -                        |
| 25      | Reserved                      | -                        |
| 26      | Reserved                      | -                        |

# ANSI 51V - Voltage-restrained phase overcurrent

| Setting | Data                | Format/Unit |
|---------|---------------------|-------------|
| 1       | Latching            | 6           |
| 2       | CB control          | 6           |
| 3       | Activity            | 1           |
| 4       | Reserved            | -           |
| 5       | Reserved            | =           |
| 6       | Tripping curve      | 2           |
| 7       | Is set point        | 0.1 A       |
| 8       | Tripping time delay | 10 ms       |
| 9       | Timer hold curve    | 3           |
| 10      | Timer hold delay    | 10 ms       |
| 11      | Reserved            | -           |
| 12      | Reserved            | -           |
| 13      | Reserved            | -           |
| 14      | Reserved            | -           |

### ANSI 59 - Overvoltage

Function number: 11xx

relay 1: xx = 01, relay 2: xx = 02

| Setting | Data                 | Format/Unit                                |
|---------|----------------------|--------------------------------------------|
| 1       | Latching             | 6                                          |
| 2       | CB control           | 6                                          |
| 3       | Activity             | 1)                                         |
| 4       | Reserved             | -                                          |
| 5       | Reserved             | -                                          |
| 6       | Voltage mode         | 0 = phase-to-neutral<br>1 = phase-to-phase |
| 7       | Us (or Vs) set point | % Unp (or Vnp)                             |
| 8       | Tripping time delay  | 10 ms                                      |
| 9       | Reserved             | -                                          |
| 10      | Reserved             | -                                          |
| 11      | Reserved             | -                                          |
| 12      | Reserved             | -                                          |

## ANSI 59N - Neutral voltage displacement

Function number: 12xx

relay 1: xx = 01, relay 2: xx = 02

| Setting | Data                | Format/Unit |
|---------|---------------------|-------------|
| 1       | Latching            | 6           |
| 2       | CB control          | 6           |
| 3       | Activity            | 1           |
| 4       | Reserved            | =           |
| 5       | Reserved            | -           |
| 6       | Vs0 set point       | % Unp       |
| 7       | Tripping time delay | 10 ms       |
| 8       | Reserved            | -           |
| 9       | Reserved            | -           |
| 10      | Reserved            | =           |
| 11      | Reserved            | -           |

# ANSI 66 - Starts per hour

| Setting | Data                             | Format/Unit |
|---------|----------------------------------|-------------|
| 1       | Latching                         | 6           |
| 2       | Reserved                         | -           |
| 3       | Activity                         | 1           |
| 4       | Reserved                         | -           |
| 5       | Reserved                         | -           |
| 6       | Period of time                   | Hours       |
| 7       | Total number of starts           | 1           |
| 8       | Number of consecutive hot starts | 1           |
| 9       | Number of consecutive starts     | 1           |
| 10      | Time delay between starts        | Minutes     |
| 11      | Reserved                         | -           |
| 12      | Reserved                         | -           |
| 13      | Reserved                         | -           |
| 14      | Reserved                         | -           |

# ANSI 67 - Directional phase overcurrent

Function number: 21xx

relay 1: xx = 01, relay 2: xx = 02

| Setting | Data                           | Format/Unit                                     |
|---------|--------------------------------|-------------------------------------------------|
| 1       | Latching                       | 6                                               |
| 2       | CB control                     | 6                                               |
| 3       | Activity                       | 1                                               |
| 4       | Reserved                       | =                                               |
| 5       | Reserved                       | -                                               |
| 6       | Group A – direction            | 0 line, 1 busbar                                |
| 7       | Group A – characteristic angle | 0 = 30° angle<br>1 = 45° angle<br>2 = 60° angle |
| 8       | Group A – tripping logic       | 0 = one out of three<br>1 = two out of three    |
| 9       | Group A – tripping curve       | 2                                               |
| 10      | Group A – Is set point         | 0.1 A                                           |
| 11      | Group A – tripping time delay  | 10 ms                                           |
| 12      | Group A – timer hold curve     | 3                                               |
| 13      | Group A – timer hold delay     | 10 ms                                           |
| 14      | Reserved                       | -                                               |
| 15      | Reserved                       | -                                               |
| 16      | Reserved                       | =                                               |
| 17      | Reserved                       | -                                               |
| 18      | Group B – direction            | 0 line, 1 busbar                                |
| 19      | Group B – characteristic angle | 0 = 30° angle<br>1 = 45° angle<br>2 = 60° angle |
| 20      | Group B – tripping logic       | 0: 1 on 3, 1: 2 on 3                            |
| 21      | Group B – tripping curve       | 2                                               |
| 22      | Group B – Is set point         | 0.1 A                                           |
| 23      | Group B – tripping time delay  | 10 ms                                           |
| 24      | Group B – timer hold curve     | 3                                               |
| 25      | Group B – timer hold delay     | 10 ms                                           |
| 26      | Reserved                       | -                                               |
| 27      | Reserved                       | -                                               |
| 28      | Reserved                       | -                                               |
| 29      | Reserved                       | -                                               |

### ANSI 67N/67NC - Directional earth fault

Function number: 22xx

relay 1: xx = 01, relay 2: xx = 02

| relay 1: xx | x = 01, relay 2: xx = 02                                                 |                                                                                                    |
|-------------|--------------------------------------------------------------------------|----------------------------------------------------------------------------------------------------|
| Setting     | Data                                                                     | Format/Unit                                                                                                    |
| 1           | Latching                                                                 | 6                                                                                                    |
| 2           | CB control                                                               | 6                                                                                                    |
| 3           | Activity                                                                 | (1)                                                                                                    |
| 4           | Туре                                                                     | 0 = projection<br>1 = directionalized                                                                                            |
| 5           | Type of I0 (Sum or Core balance CT)                                      | 0 calculated, 1 measured                                                                                                    |
| 6           | Reserved                                                                 | <del>-</del>                                                                                                    |
| 7           | Reserved                                                                 | -                                                                                                    |
| 8           | Group A – direction                                                      | 0 line, 1 busbar                                                                                                    |
| 9           | Group A – types 1 and 2: characteristic angle                            | 0 = -45° angle<br>1 = 0° angle<br>2 = 15° angle<br>3 = 30° angle<br>4 = 45° angle<br>5 = 60° angle<br>6 = 90° angle              |
| 10          | Group A type 3: limit 1                                                  | 0 to 359°<br>2 = 76° sector                                                                                                    |
| 10          | Group A – type 1: sector  Group A – type 3: limit 2                      | 2 = 76 Sector<br>3 = 83° Sector<br>4 = 86° Sector<br>0 to 359°                                                                   |
| 11          | Group A – type 3. IIIII 2  Group A – tripping curve                      | (2)                                                                                                    |
|             | · · · · · · · · · · · · · · · · · · ·                                    |                                                                                                    |
| 12          | Group A – types 1 and 2: Is0 set point                                   | 0.1 A                                                                                                    |
| 40          | Group A – type 3: Is0 set point                                          | 0.01 A                                                                                                    |
| 13          | Group A – tripping time delay                                            | 10 ms                                                                                                    |
| 14          | Group A – types 1 and 2: Vs0                                             | % Unp                                                                                                    |
| 4.5         | Group A – type 3: Vs0                                                    | 0.1 % Unp                                                                                                    |
| 15          | Group A – timer hold curve                                               | (3)                                                                                                    |
| 16          | Group A – timer hold delay                                               | 10 ms                                                                                                    |
| 17          | Group A – memory time                                                    | 10 ms                                                                                                    |
| 18          | Group A – memory voltage                                                 | % Unp                                                                                                    |
| 19          | Reserved                                                                 | -                                                                                                    |
| 20          | Reserved                                                                 | -                                                                                                    |
| 21          | Reserved                                                                 | -                                                                                                    |
| 22          | Reserved                                                                 | -                                                                                                    |
| 23          | Group B – direction                                                      | 0 line, 1 busbar                                                                                                    |
| 24          | Group B – types 1 and 2: characteristic angle  Group B – type 3: limit 1 | 0 = -45° angle<br>1 = 0° angle<br>2 = 15° angle<br>3 = 30° angle<br>4 = 45° angle<br>5 = 60° angle<br>6 = 90° angle<br>0 to 359° |
| 25          | Group B – type 3: Illinit 1  Group B – type 1: sector                    | 2 = 76° sector                                                                                                    |
| 20          | Group B – type 3: limit 2                                                | 3 = 83° sector<br>4 = 86° sector<br>0 to 359°                                                                                    |
| 26          | Group B – type 3. IIIIII 2  Group B – tripping curve                     | (2)                                                                                                    |
| 27          | Group B – types 1 and 2: Is0 set point                                   | 0.1 A                                                                                                    |
| 21          | Group B – types 1 and 2. 1so set point  Group B – type 3: Iso set point  | 0.01 A                                                                                                    |
| 28          | Group B – type 3. 180 set point  Group B – tripping time delay           | 10 ms                                                                                                    |
|             |                                                                          |                                                                                                    |
| 29          | Group B – types 1 and 2: Vs0 Group B – type 3: Vs0                       | % Unp<br>0.1 % Unp                                                                                                    |
| 30          | Group B – type 3: Vsu  Group B – timer hold curve                        | <del></del>                                                                                                    |
| 30          |                                                                          | (3)                                                                                                    |
| 31          | Group B – timer hold delay                                               | 10 ms                                                                                                    |
| 32          | Group B – memory time                                                    | 10 ms                                                                                                    |
| 33          | Group B – memory voltage                                                 | % Unp                                                                                                    |
| 34          | Reserved                                                                 | -                                                                                                    |
| 35          | Reserved                                                                 | -                                                                                                    |
| 36          | Reserved                                                                 | -                                                                                                    |
| 37          | Reserved                                                                 | -                                                                                                    |

# ANSI 79 - Recloser

Function number: 1701

| Setting | Data                          | Format/Unit |
|---------|-------------------------------|-------------|
| 1       | Activity                      | 1           |
| 2       | Number of cycles              | 1 to 4      |
| 3       | Reclaim time                  | 10 ms       |
| 4       | Safety time until ready       | 10 ms       |
| 5       | Dead time extension           | 6           |
| 6       | Maximum waiting time          | 10 ms       |
| 7       | Reserved                      | -           |
| 8       | Reserved                      | -           |
| 9       | Cycle 1 activation mode       | 8           |
| 10      | Cycle 1 dead time             | 10 ms       |
| 11      | Reserved                      | -           |
| 12      | Reserved                      | -           |
| 13      | Cycle 2, 3, 4 activation mode | 8           |
| 14      | Cycle 2 dead time             | 10 ms       |
| 15      | Cycle 3 dead time             | 10 ms       |
| 16      | Cycle 4 dead time             | 10 ms       |
| 17      | Reserved                      | -           |
| 18      | Reserved                      | -           |

# **ANSI 81H - Overfrequency**

Function number: 13xx

relay 1: xx = 01, relay 2: xx = 02

| Setting | Data                | Format/Unit |
|---------|---------------------|-------------|
| 1       | Latching            | 6           |
| 2       | CB control          | 6           |
| 3       | Activity            | 1           |
| 4       | Reserved            | -           |
| 5       | Reserved            | -           |
| 6       | Fs set point        | 0.1 Hz      |
| 7       | Tripping time delay | 10 ms       |
| 8       | Reserved            | -           |
| 9       | Vs set point        | % Unp       |
| 10      | Reserved            | -           |
| 11      | Reserved            | -           |
| 12      | Reserved            | -           |
| 13      | Reserved            | -           |

# ANSI 81L - Underfrequency

Function number: 14xx

relay 1: xx = 01 to relay 4: xx = 04

| Setting | Data                | Format/Unit              |  |  |  |
|---------|---------------------|--------------------------|--|--|--|
| 1       | Latching            | 6                        |  |  |  |
| 2       | CB control          | 6                        |  |  |  |
| 3       | Activity            | 1                        |  |  |  |
| 4       | Reserved            | -                        |  |  |  |
| 5       | Reserved            | -                        |  |  |  |
| 6       | Fs set point        | 0.1 Hz                   |  |  |  |
| 7       | Tripping time delay | 10 ms                    |  |  |  |
| 8       | Restraint           | 0 none                   |  |  |  |
|         |                     | 1 on frequency variation |  |  |  |
| 9       | Vs set point        | % Unp                    |  |  |  |
| 10      | Inhibited threshold | on frequency variation   |  |  |  |
| 11      | Reserved            | -                        |  |  |  |
| 12      | Reserved            | -                        |  |  |  |
| 13      | Reserved            | -                        |  |  |  |
| 14      | Reserved            | -                        |  |  |  |

# CLPU 50/51 and CLPU 50N/51N protection settings

Access to remote settings

| Setting  | Data                                                                                         | Format/Unit        |
|----------|----------------------------------------------------------------------------------------------|--------------------|
| 1        | Reserved                                                                                     | -                  |
| 2        | Reserved                                                                                     | -                  |
| 3        | Reserved                                                                                     | -                  |
| 4        | Time before activation Tcold                                                                 | 10 ms              |
| 5        | Pick-up threshold CLPUs                                                                      | % In               |
| 6        | Reserved                                                                                     |                    |
| 7        | CLPU 50/51 global action setting                                                             | 0 = blocking       |
|          |                                                                                              | 1 = multiplication |
| 8        | Activation of ANSI 50/51 protection unit x: OFF or ON                                        | (1) (2)            |
| 9        | Unit 1 / Group A 50/51: unit of activation time delay T                                      | (9)                |
| 10       | Unit 1 / Group A 50/51: activation time delay T                                              | (1)                |
| 11       | Unit 1 / Group A 50/51: multiplying factor M                                                 | % ls               |
| 12       | Unit 2 / Group A 50/51: unit of activation time delay T                                      | <u>(9)</u><br>(1)  |
| 13       | Unit 2 / Group A 50/51: activation time delay T                                              |                    |
| 14       | Unit 2 / Group A 50/51: multiplying factor M                                                 | % ls<br>(9)        |
| 15<br>16 | Unit 3 / Group A 50/51: unit of activation time delay T                                      | (1)                |
| 17       | Unit 3 / Group A 50/51: activation time delay T Unit 3 / Group A 50/51: multiplying factor M | % Is               |
| 18       | Unit 4 / Group A 50/51: Inditiplying factor in                                               | (9)                |
| 19       | Unit 4 / Group A 50/51: unit of activation time delay T                                      | (1)                |
| 20       | Unit 4 / Group A 50/51: multiplying factor M                                                 | % Is               |
| 21       | Unit 1 / Group B 50/51: Inditiplying factor in                                               | (9)                |
| 22       | Unit 1 / Group B 50/51: activation time delay T                                              | (1)                |
| 23       | Unit 1 / Group B 50/51: multiplying factor M                                                 | % Is               |
| 24       | Unit 2 / Group B 50/51: unit of activation time delay T                                      | (9)                |
| 25       | Unit 2 / Group B 50/51: activation time delay T                                              | (1)                |
| 26       | Unit 2 / Group B 50/51: multiplying factor M                                                 | % Is               |
| 27       | Unit 3 / Group B 50/51: unit of activation time delay T                                      | (9)                |
| 28       | Unit 3 / Group B 50/51: activation time delay T                                              | (1)                |
| 29       | Unit 3 / Group B 50/51: multiplying factor M                                                 | % Is               |
| 30       | Unit 4 / Group B 50/51: unit of activation time delay T                                      | (9)                |
| 31       | Unit 4 / Group B 50/51: activation time delay T                                              | (1)                |
| 32       | Unit 4 / Group B 50/51: multiplying factor M                                                 | % Is               |
| 33       | CLPU 50N/51N global action setting                                                           | 0 = blocking       |
|          |                                                                                              | 1 = multiplication |
| 34       | Activation of ANSI 50N/51N protection unit x: OFF or ON                                      | (1) <sup>(2)</sup> |
| 35       | Unit 1 / Group A 50N/51N: unit of activation time delay T0                                   | 9                  |
| 36       | Unit 1 / Group A 50N/51N: activation time delay T0                                           | (1)                |
| 37       | Unit 1 / Group A 50N/51N: multiplying factor M0                                              | % Is0              |
| 38       | Unit 2 / Group A 50N/51N: unit of activation time delay T0                                   | 9                  |
| 39       | Unit 2 / Group A 50N/51N: activation time delay T0                                           | (1)                |
| 40       | Unit 2 / Group A 50N/51N: multiplying factor M0                                              | % Is0              |
| 41       | Unit 3 / Group A 50N/51N: unit of activation time delay T0                                   | 9                  |
| 42       | Unit 3 / Group A 50N/51N: activation time delay T0                                           | (1)                |
| 43       | Unit 3 / Group A 50N/51N: multiplying factor M0                                              | % Is0              |
| 44       | Unit 4 / Group A 50N/51N: unit of activation time delay T0                                   | 9                  |
| 45       | Unit 4 / Group A 50N/51N: activation time delay T0                                           | (1)                |
| 46       | Unit 4 / Group A 50N/51N: multiplying factor M0                                              | % ls0              |
| 47       | Unit 1 / Group B 50N/51N: unit of activation time delay T0                                   | (9)                |
| 48       | Unit 1 / Group B 50N/51N: activation time delay T0                                           | (1)                |
| 49       | Unit 1 / Group B 50N/51N: multiplying factor M0                                              | % ls0              |
| 50       | Unit 2 / Group B 50N/51N: unit of activation time delay T0                                   | (9)                |
| 51       | Unit 2 / Group B 50N/51N: activation time delay T0                                           | (1)                |
| 52       | Unit 2 / Group B 50N/51N: multiplying factor M0                                              | % ls0              |
| 53       | Unit 3 / Group B 50N/51N: unit of activation time delay T0                                   | (9)                |
| 54       | Unit 3 / Group B 50N/51N: activation time delay T0                                           | (1)                |
| 55       | Unit 3 / Group B 50N/51N: multiplying factor M0                                              | % ls0              |
| 56       | Unit 4 / Group B 50N/51N: unit of activation time delay T0                                   | (9)                |
| 57       | Unit 4 / Group B 50N/51N: activation time delay T0                                           | (1)                |
| 58       | Unit 4 / Group B 50N/51N: multiplying factor M0                                              | % Is0              |
|          |                                                                                              |                    |

(1) numerical value, see setting of time delay unit T.
(2) bit 0 : unit 1 group A activation
bit 1 : unit 2 group A activation
bit 2 : unit 3 group A activation
bit 3 : unit 4 group A activation
bit 4 : unit 1 group B activation bit 5 : unit 2 group B activation bit 6 : unit 3 group B activation bit 7 : unit 4 group B activation

# Other protection settings

# **ANSI 21FL - Fault Locator**

Function number : 2901

| Setting | Data                                         | Format/Unit                            |
|---------|----------------------------------------------|----------------------------------------|
| 1       | Reserved                                     | -                                      |
| 2       | Reserved                                     | -                                      |
| 3       | Activity                                     | 1                                      |
| 4       | Time delay T                                 | Numerical value, see unit at setting 5 |
| 5       | Unit of time delay T                         | 0 = s<br>1 = mn                        |
| 6       | Location unit (1)                            | 0 = km<br>1 = miles                    |
| 7       | Positive sequence resistance of lines (Rdl)  | mΩ/km                                  |
| 8       | Positive sequence reactance of lines (Xdl)   | mΩ/km                                  |
| 9       | Zero sequence resistance of lines (R0I)      | mΩ/km                                  |
| 10      | Zero sequence reactance of lines (X0I)       | mΩ/km                                  |
| 11      | Positive sequence resistance of cables (Rdc) | mΩ/km                                  |
| 12      | Positive sequence reactance of cables (Xdc)  | mΩ/km                                  |
| 13      | Zero sequence resistance of cables (R0c)     | mΩ/km                                  |
| 14      | Zero sequence reactance of cables (X0c)      | mΩ/km                                  |
| 15      | Percentage of cable                          | %                                      |

<sup>(1)</sup> This parameter is only valid to display the settings 7 to 14 on the advanced UMI and SFT2841 software.

### ANSI 60 - CT supervision

Function number: 2601

| Setting | Data                                    | Format/Unit          |
|---------|-----------------------------------------|----------------------|
| 1       | Reserved                                | -                    |
| 2       | Reserved                                | -                    |
| 3       | Activity                                | 1                    |
| 4       | Reserved                                | -                    |
| 5       | Reserved                                | -                    |
| 6       | Behavior on 46, 51N, 32P, 32Q functions | 0 none, 1 inhibition |
| 7       | Tripping time delay                     | 10 ms                |
| 8       | Reserved                                | -                    |
| 9       | Reserved                                | =                    |
| 10      | Reserved                                | -                    |
| 11      | Reserved                                | -                    |

# ANSI 60FL - VT supervision Function number: 2701

| Setting | Data                                                          | Format/Unit                        |
|---------|---------------------------------------------------------------|------------------------------------|
| 1       | Reserved                                                      | -                                  |
| 2       | Reserved                                                      | -                                  |
| 3       | Activity                                                      | 1                                  |
| 4       | Reserved                                                      | -                                  |
| 5       | Reserved                                                      | -                                  |
| 6       | Check loss of 3 V/2 U                                         | 6                                  |
| 7       | Test current                                                  | 6                                  |
| 8       | Use Vi, li criterion                                          | 6                                  |
| 9       | Behavior on 27/27S, 27D, 32P, 32Q, 47, 51V, 59, 59N functions | 0 none, 1 inhibition               |
| 10      | Behavior on 67 function                                       | 0 non directional,<br>1 inhibition |
| 11      | Behavior on 67N function                                      | 0 non directional,<br>1 inhibition |
| 12      | Vi set point                                                  | % Vn                               |
| 13      | li set point                                                  | % In                               |
| 14      | Time delay loss 3 V/ 2 U                                      | 10 ms                              |
| 15      | Time delay Vi, Ii                                             | 10 ms                              |
| 16      | Reserved                                                      | -                                  |
| 17      | Reserved                                                      | -                                  |
| 18      | Reserved                                                      | -                                  |
| 19      | Reserved                                                      | -                                  |

#### Presentation

The disturbance recording function is used to record analog and logical signals during a time interval. Sepam can store up to 19 records.

Each record comprises two files:

- configuration file with suffix .CFG
- data file with suffix .DAT.

The data of each record may be transferred via the Modbus link.

It is possible to transfer 1 to 19 records to a remote monitoring and control system. A record may be transferred as many times as possible, until it is overwritten by a new record.

If a record is made by Sepam while the oldest record is being transferred, the oldest record is stopped. If a command (e.g. remote read or remote setting request) is carried out during the transfer of a disturbance recording record, the record in not disturbed.

#### Time-setting

Each record can be dated.

Time-setting of Sepam is described in the "Time-tagging of events" section.

# Transferring records

Transfer requests are made record by record. A configuration file and a data file are produced for each record.

The master sends the commands to:

- find out the characteristics of the records stored in an identification zone
- read the contents of the different files
- acknowledge each transfer
- reread the identification zone to ensure that the record still appears in the list of records available.
- 2 transfer zones are available:
- transfer zone 1
- □ request frame: 2200h-2203h
- □ identification zone: starting at 2204h
- □ reply frame: starting at 2300h
- transfer zone 2
- □ request frame: 2400h-2403h
- □ identification zone: starting at 2404h
- □ reply frame: starting at 2500h.

#### Reading the identification zone

Given the volume of data to be transmitted, the master must ensure that there are data to be recovered and prepare the exchanges when necessary.

The identification zone, described below, is read by the reading of N words starting at the address 2204h/2404h:

- 2 reserve words forced to 0
- size of record configuration files encoded in 1 word
- size of record data files encoded in 2 words
- number of records encoded in 1 word
- date of record 1 (least recent) encoded in 4 words (see format below)
- date of record 2 encoded in 4 words (see format below)
- **...**
- date of record 19 (most recent) encoded in 4 words (see format below)
- 27 reserve words.

All of these data are consecutive.

# Reading the contents of the different files

#### Request frame

The master makes the request by writing the date of the record to be transferred (function 16) in 4 words starting at the address 2200h.

It should be noted that requesting a new record amounts to stopping the transfers that are in progress. This is not the case for an identification zone transfer request.

#### 2200h/2400h

| B15 | B14 | B13 | B12 | B11 | B10 | B09 | B08 | B07 | B06 | B05 | B04 | B03 | B02 | B01 | B00 |
|-----|-----|-----|-----|-----|-----|-----|-----|-----|-----|-----|-----|-----|-----|-----|-----|
| 0   | 0   | 0   | 0   | 0   | 0   | 0   | 0   | Υ   | Υ   | Υ   | Υ   | Υ   | Υ   | Υ   | Υ   |
| 0   | 0   | 0   | 0   | М   | М   | М   | М   | 0   | 0   | 0   | D   | D   | D   | D   | D   |
| 0   | 0   | 0   | Н   | Н   | Н   | Н   | Н   | 0   | 0   | mn  | mn  | mn  | mn  | mn  | mn  |
| ms  | ms  | ms  | ms  | ms  | ms  | ms  | ms  | ms  | ms  | ms  | ms  | ms  | ms  | ms  | ms  |

Y - 1 byte for years: varies from 0 to 99 years.

The remote monitoring and control system must ensure that the year 00 is later than 99

- M 1 byte for months: varies from 1 to 12.
- D 1 byte for days: varies from 1 to 31.
- **H** 1 byte for hours: varies from 0 to 23.
- mn 1 byte for minutes: varies from 0 to 59.
- ms 2 bytes for milliseconds: varies from 0 to 59999.

#### Reply frame

Reading of each portion of configuration and data file records by a 125-word read frame (function 3) starting at the address 2300h.

#### 2300h/2500h

| B15 | B14             | B13 | B12 | B11 | B10 | B09 | B08                                     | B07 | B06 | B05 | B04 | B03 | B02 | B01 | B00 |
|-----|-----------------|-----|-----|-----|-----|-----|-----------------------------------------|-----|-----|-----|-----|-----|-----|-----|-----|
|     | Exchange number |     |     |     |     |     | Number of usable bytes in the data zone |     |     |     |     |     |     |     |     |
|     |                 |     |     |     |     |     |                                         |     |     |     |     |     |     |     |     |
|     | Data zone       |     |     |     |     |     |                                         |     |     |     |     |     |     |     |     |
|     |                 |     |     |     |     |     |                                         |     |     |     |     |     |     |     |     |

Reading should always begin with the first word in the address zone (any other address triggers an exception reply "incorrect address").

The configuration and data files are read in their entirety in Sepam. They are transferred adjacently.

If the master requests more exchanges than necessary, the exchange number remains unchanged and the number of usable bytes is forced to 0. To guarantee data transfers, it is necessary to allow a response time of about 500 ms between each read operation at 2300h.

The first word transmitted is an exchange word. The exchange word comprises two fields:

- the most significant byte contains the exchange number. It is initialized to zero after an energizing operation. It is incremented by 1 by Sepam each time a transfer takes place successfully. When it reaches the value FF, it automatically goes back to zero.
- the least significant byte contains the number of usable bytes in the data zone. It is initialized to zero after an energizing operation and must be different from FFh. The exchange word may also have the following values:
- xxyy: the number of usable bytes in the data zone yy must be different from FFh
- 0000h: no "read requeste frame" has yet been formulated.

This is especially the case when Sepam is energized.

The other words are not significant.

■ FFFFh: the "request frameé has been processed, but the results in the reply zone are not yet available.

It is necessary to repeat "reply frame" reading.

The other words are not significant.

The words that follow the exchange word make up the data zone.

Since the configuration and data files are adjacent, a frame may contain the edn of the configuration and the beginning of the data file of a record.

It is up to the remote monitoring and control system software to reconstruct the files in accordance with the transmitted number of usable bytes and the size of the files indicated in the identification zone.

#### Acknowledging a transfer

To inform Sepam that a record block that it has just read has been received correctly, the master must write the number of the last exchange that it has carried out in the "exchange number" field and set the "number of usable bytes in the data zone" of the exchange word to zero.

Sepam only increments the exchange number if new acquisition bursts are present.

### Rereading the identification zone

To ensure that the record has not been modified, during its transfer by a new record, the master rereads the contents of the identification zone and ensures that the date of the recovered record is still present.

# **Reading Sepam identification**

### **Presentation**

The "Read Device Identification" function is used to access in a standardized manner the information required to clearly identify a device.

The description is made up of a set of objects (ASCII character strings). Sepam series 40 accepts the "read identification" function (conformity level 02). For a complete description of the function, go to www.modbus.org. The description below covers a subset of the function, adapted to Sepam series 40.

# Implementation

#### Request frame

The request frame is made of the following components.

| Field        | Size (bytes)                   |
|--------------|--------------------------------|
| Slave number | 1                              |
| 43 (2Bh)     | 1 Generic access function code |
| 14 (0Eh)     | 1 Read device identification   |
| 01 or 02     | 1 Type of read                 |
| 00           | 1 Object number                |
| CRC16        | 2                              |

The type of read is used to select a simplified (01) or a standard (02) description.

# Reply frame

The reply frame is made of the following components.:

| Field        | Size (bytes) |                                            |
|--------------|--------------|--------------------------------------------|
| Slave number | 1            |                                            |
| 43 (2Bh)     | 1            | Generic access function code               |
| 14 (0Eh)     | 1            | Read device identification                 |
| 01 or 02     | 1            | Type of read                               |
| 02           | 1            | Conformity level                           |
| 00           | 1            | Continuation-frame flag (none for Sepam)   |
| 00           | 1            | Reserved                                   |
| n            | 1            | Number of objects (according to read type) |
| 0bj1         | 1            | Number of first object                     |
| lg1          | 1            | Length first object                        |
| txt1         | lg1          | ASCII string of first object               |
|              |              |                                            |
| objn         | 1            | Number n <sup>th</sup> object              |
| lgn          | 1            | Length n <sup>th</sup> object              |
| txtn         | Ign          | ASCII string of n <sup>th</sup> object     |
| CRC16        | 2            |                                            |

# Number Type

The objects making up the Sepam series 40

Sepam series 40 identification

identification are listed below.

| 0 | VendorName         | "Merlin Gerin" or<br>"Schneider Electric" |
|---|--------------------|-------------------------------------------|
| 1 | ProductCode        | Application EAN13 code                    |
| 2 | MajorMinorRevision | Application version number (Vx.yy)        |
| 3 | VendorURL          | "www.schneider-electric.com"              |
| 4 | ProductName        | "Sepam series 40"                         |
| 5 | ModelName          | Application name (e.g. "M41 Motor")       |
| 6 | UserAppName        | Sepam marking                             |
|   |                    |                                           |

### **Exception frame**

If an error occurs during request processing, a special exception frame is sent.

| Field        | Size (bytes) |                                      |
|--------------|--------------|--------------------------------------|
| Slave number | 1            |                                      |
| 171 (ABh)    | 1            | Generic access exception (2Bh + 80h) |
| 14 (0Eh)     | 1            | Read device identification           |
| 01 or 03     | 1            | Type of error                        |
| CRC16        | 2            |                                      |
|              |              |                                      |